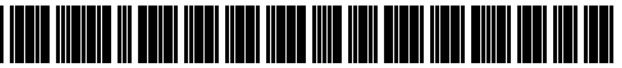

US011132415B1

## ( 54 ) DYNAMICALLY CREATING CUSTOM ( 56 ) References Cited HYPERLINKS FOR PREDEFINED SEARCH OUERIES FOR MULTIPLE WEBSITES U.S. PATENT DOCUMENTS

- (71) Applicant: Optery, Inc., Clayton, CA (US)
- (72) Inventors: Lawrence Robert Gentilello, Clayton, CA (US); Chen Atlas, New York, NY ( US )
- $(73)$  Assignee: Optery, Inc., Clayton, CA  $(US)$
- ( $\degree$ ) Notice: Subject to any disclaimer, the term of this  $2021/0117478$  A1<sup>\*</sup> 4/2021 Hopkins patent is extended or adjusted under 35 U.S.C.  $154(b)$  by 0 days.
- (21) Appl. No.: 17/194,181
- (22) Filed: **Mar. 5, 2021**
- $(51)$  Int. Cl.

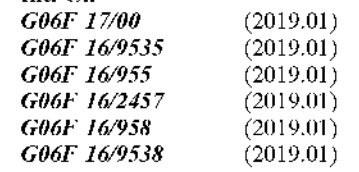

- (52) U.S. Cl.
- CPC .... G06F 16/9535 (2019.01); G06F 16/24578 (2019.01); G06F 16/958 (2019.01); G06F 16/9538 (2019.01): G06F 16/9558 (2019.01): G06F 16/9566 (2019.01)
- ( 58 ) Field of Classification Search None

See application file for complete search history.

## System Diagram

### System 100 User Device 140 User Profile Module 104 Similar Names Application Engine 142 Generation Module 110 User Interface 144 Data Acquisition Module Match Confidence Module 112 106 URL Generation Module User Interface 108 Generation Module 116 Https:// [ Dynamically created URL] Websites 156 محاسبتين يتأسد and a company of the  $\sim$ Similar Names User Profile URL Template Data Data 120 Data 122 124 المساوية

## (12) United States Patent (10) Patent No.: US 11,132,415 B1<br>Gentilello et al. (45) Date of Patent: Sep. 28, 2021  $(45)$  Date of Patent: Sep. 28, 2021

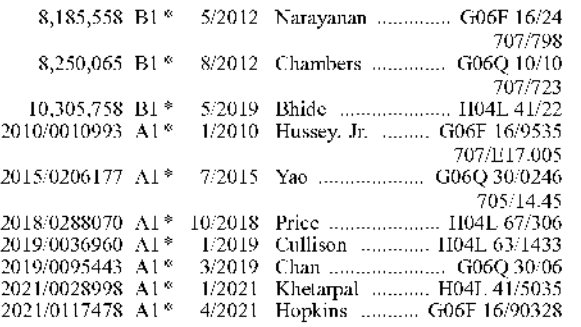

## \* cited by examiner

Primary Examiner - Hasanul Mobin

(74) Attorney, Agent, or Firm Cognition IP. P.C.; Edward Steakley

## ( 57 ) ABSTRACT

Methods, systems, and apparatus, including computer programs encoded on computer storage media for creating custom system generated hyperlinks for predefined search queries at an external website. The system stores, in a data storage device, a set of custom URL templates, the custom URL templates defining required data fields to concatenate as parameters for a website link. The system obtains user information about a user where the information includes at least a first name and last name of the user . The system retrieves from the data storage device the set of custom URL templates. The system generates multiple website links based on the retrieved custom URL templates, where the generated website link includes a domain name of a website, and concatenated fields that are parameter specific to the website. The system then displays, via a user interface, a representation of the generated website links for selection by a user.

## 24 Claims, 13 Drawing Sheets

Sheet 1 of 13

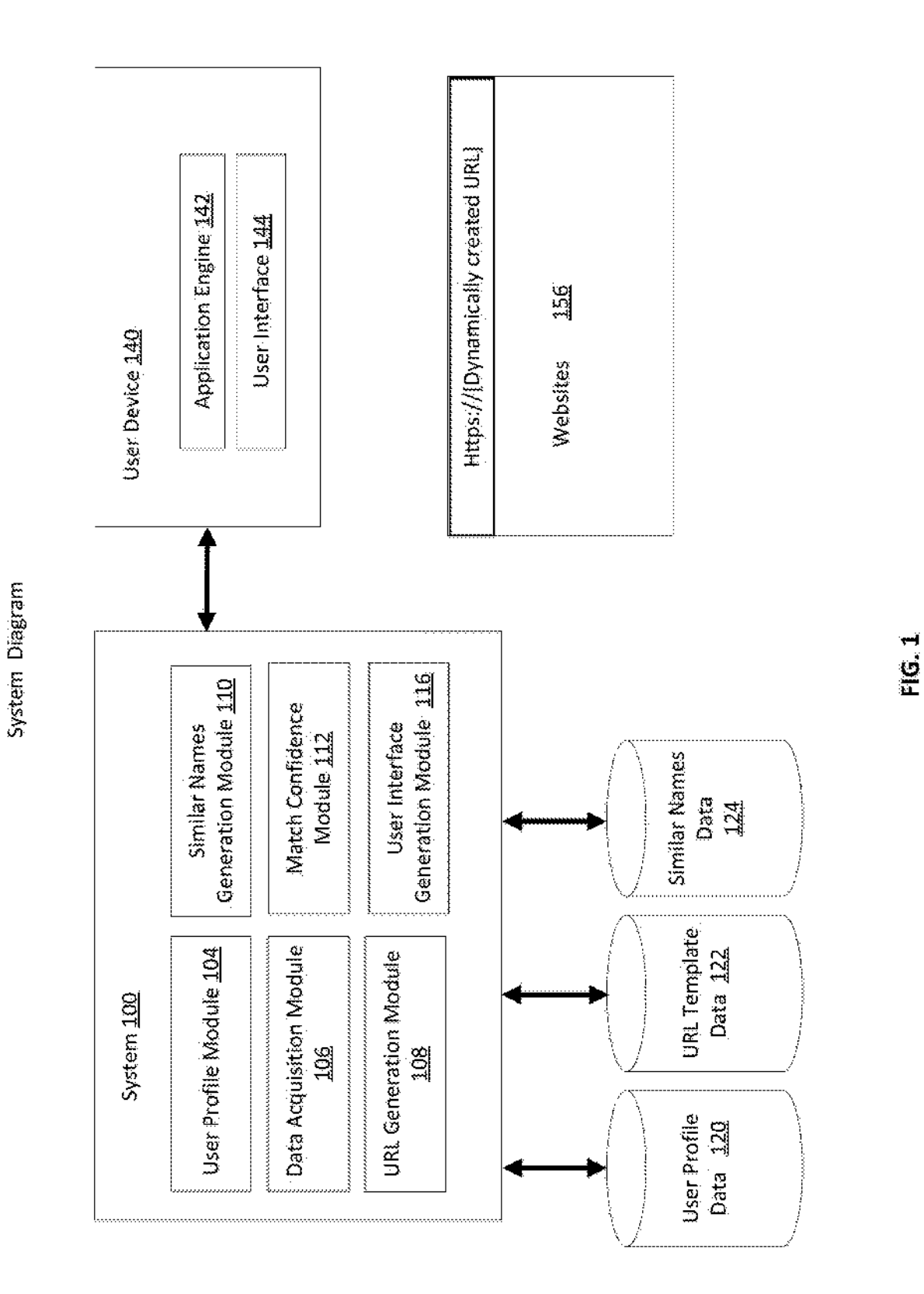

FIG .1

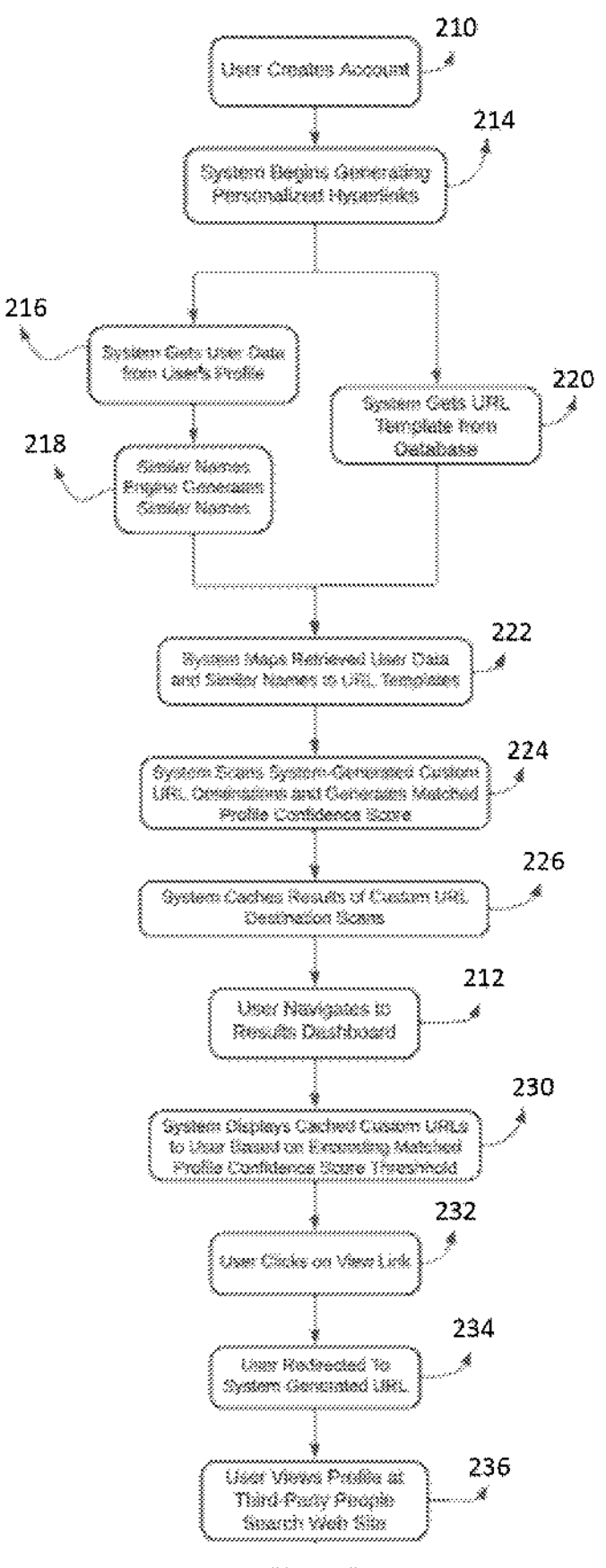

FIG . 2A

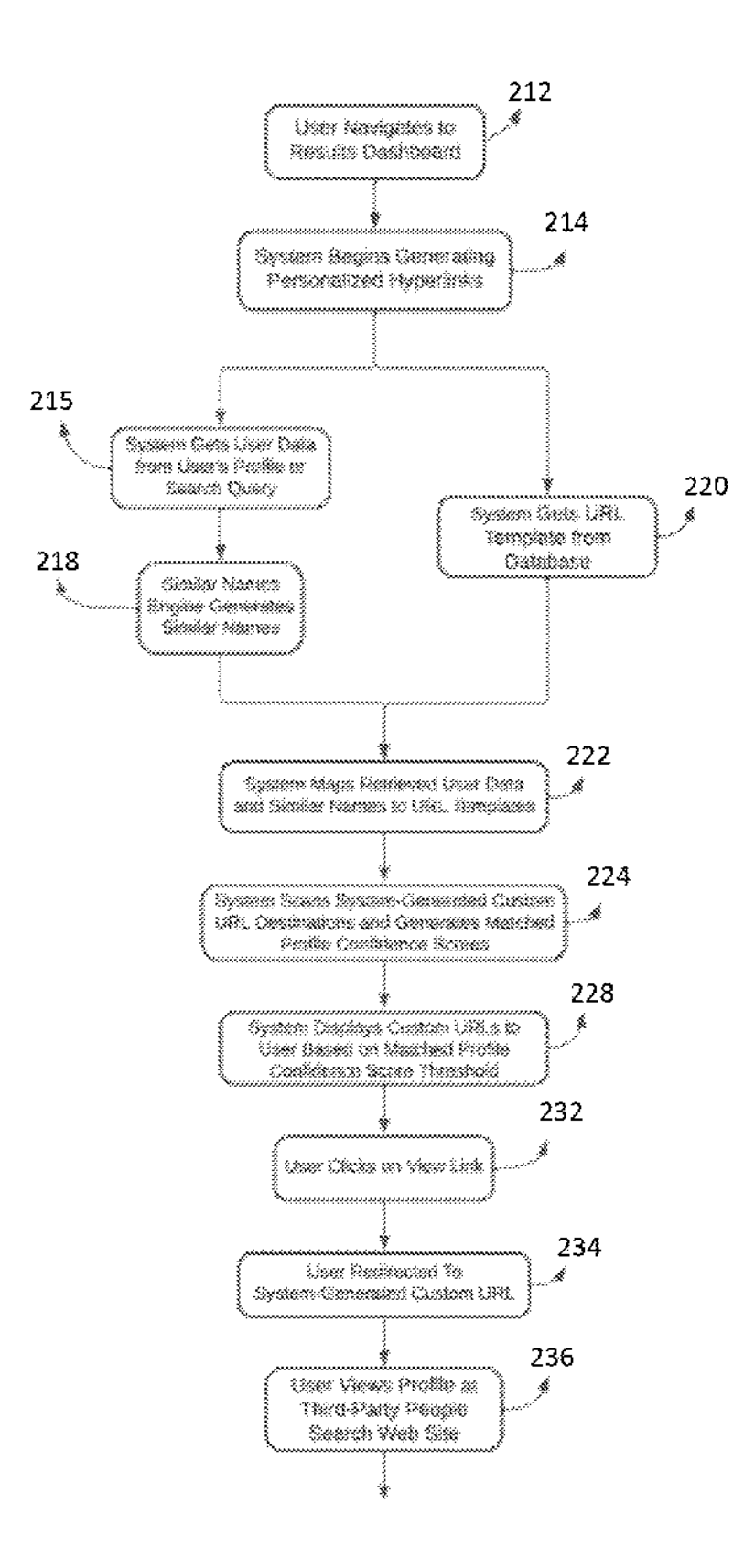

FIG . 2B

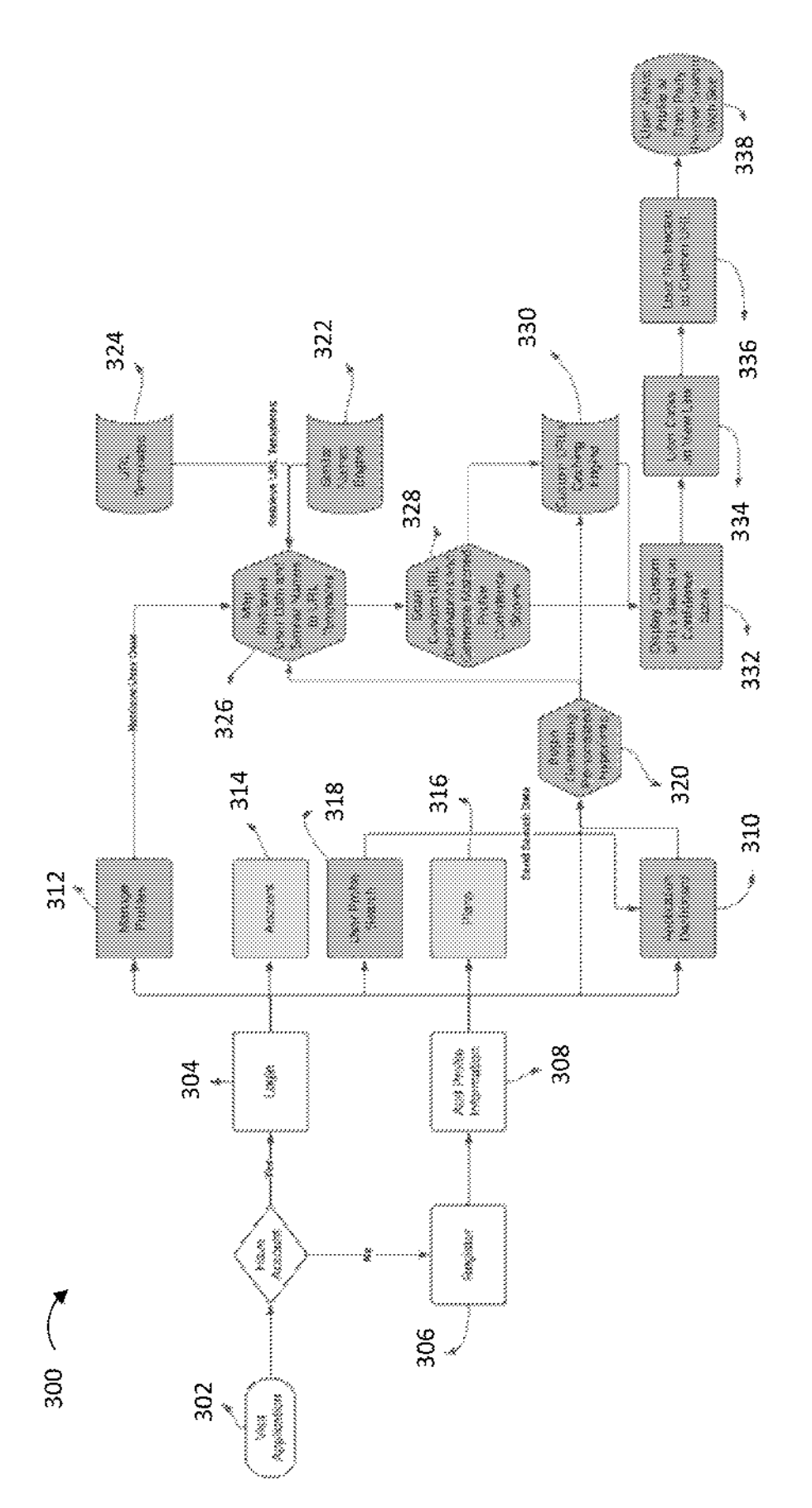

FIG .3

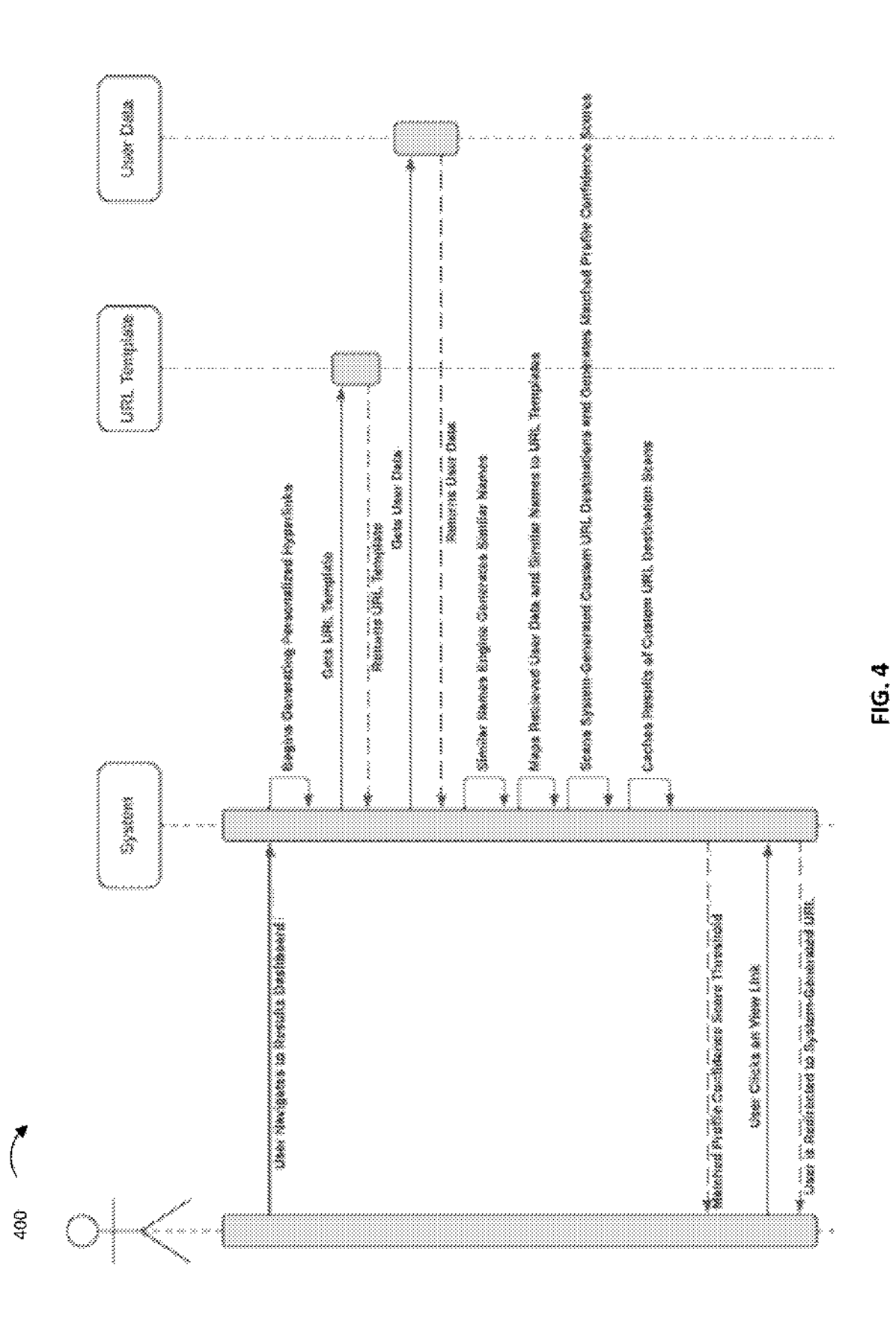

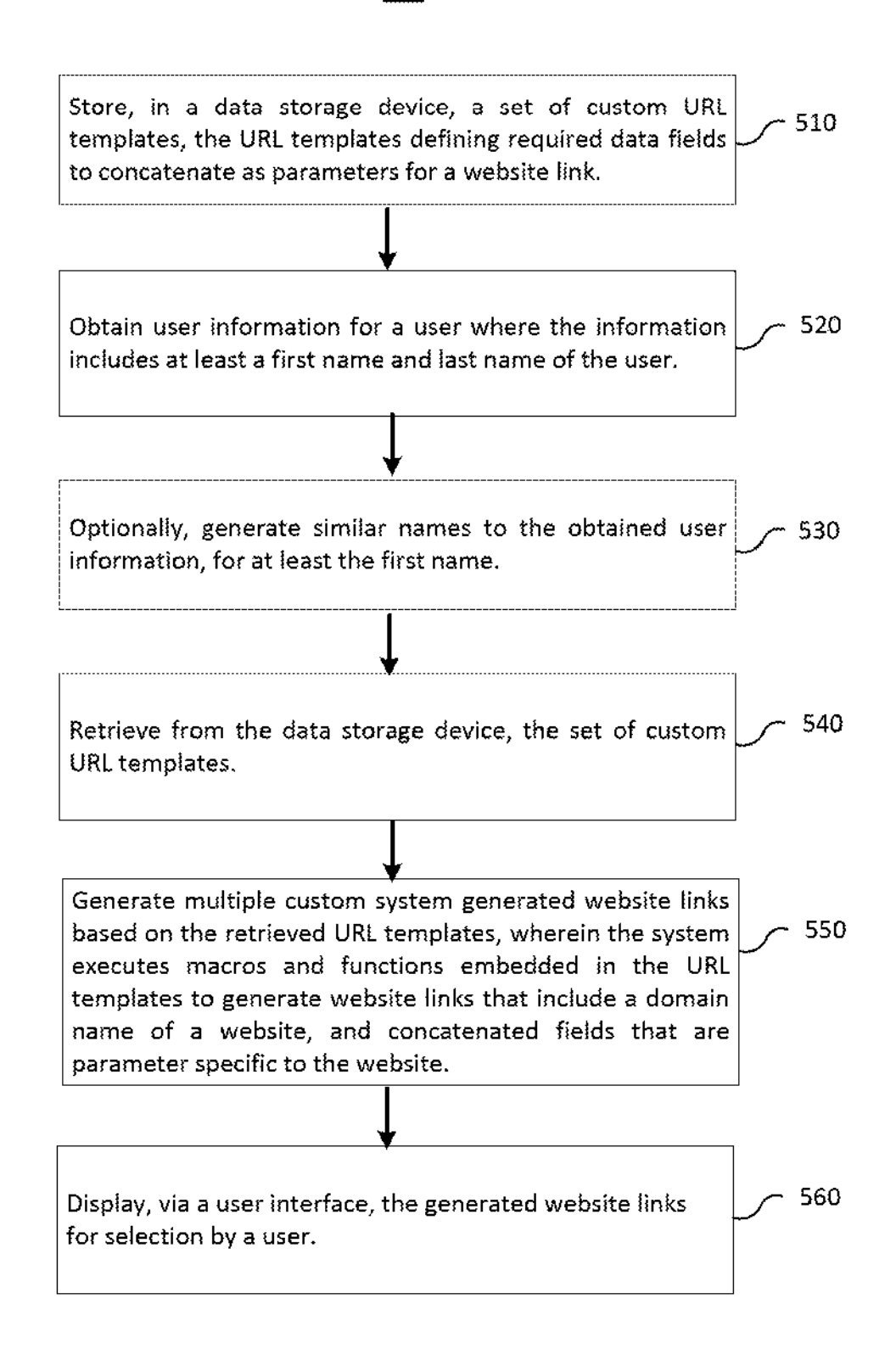

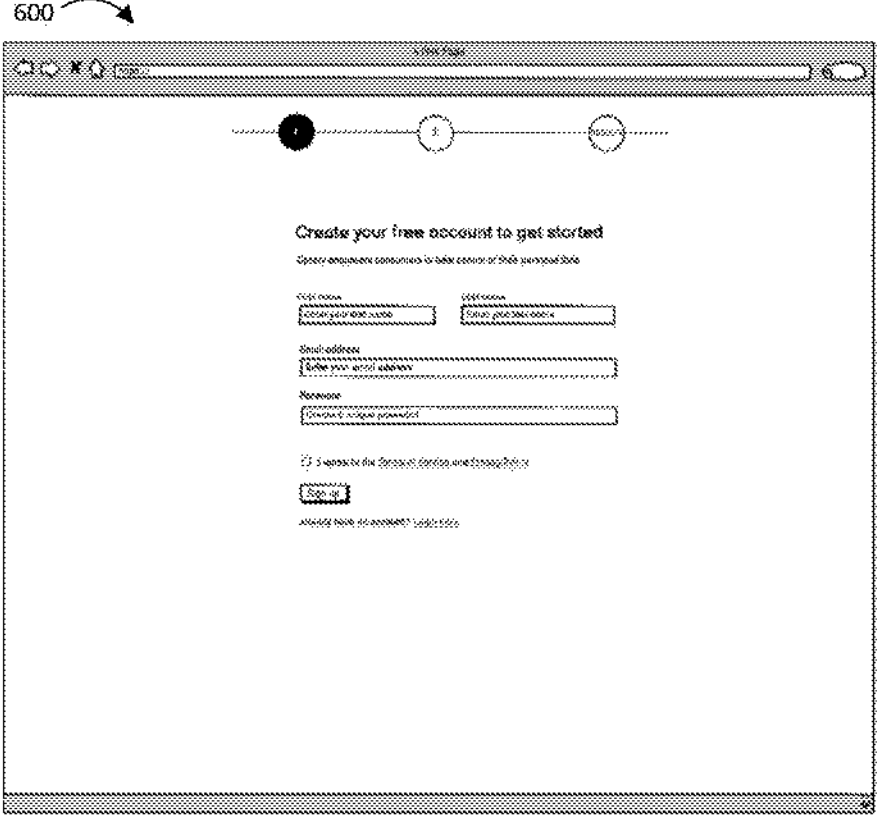

**FIG. 6A** 

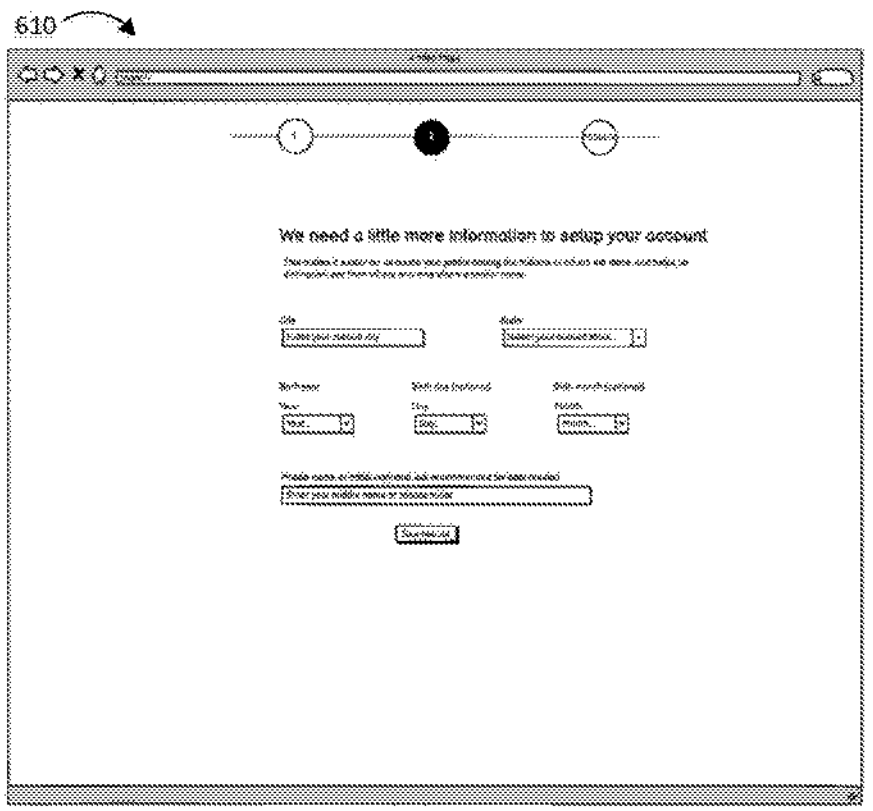

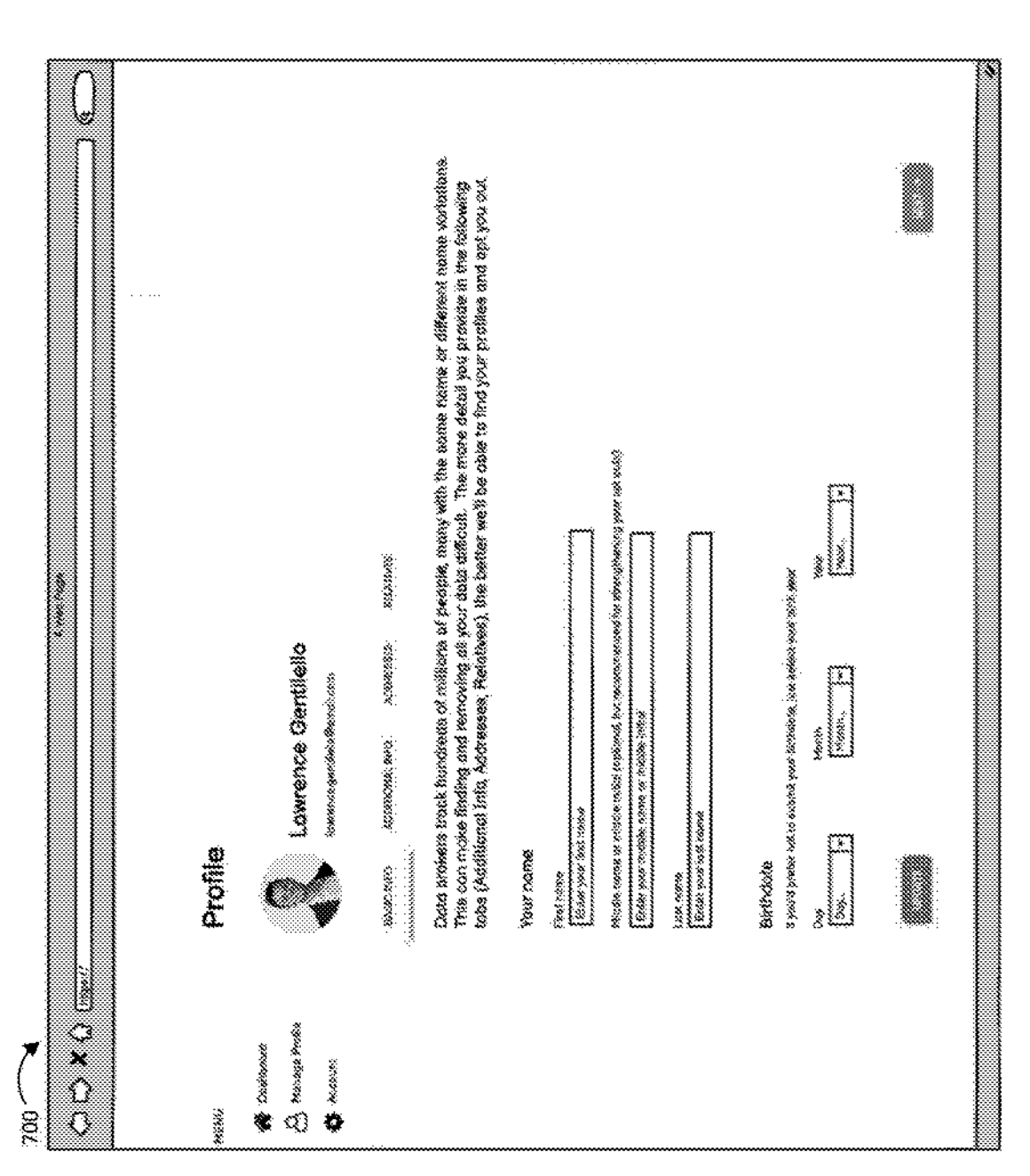

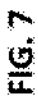

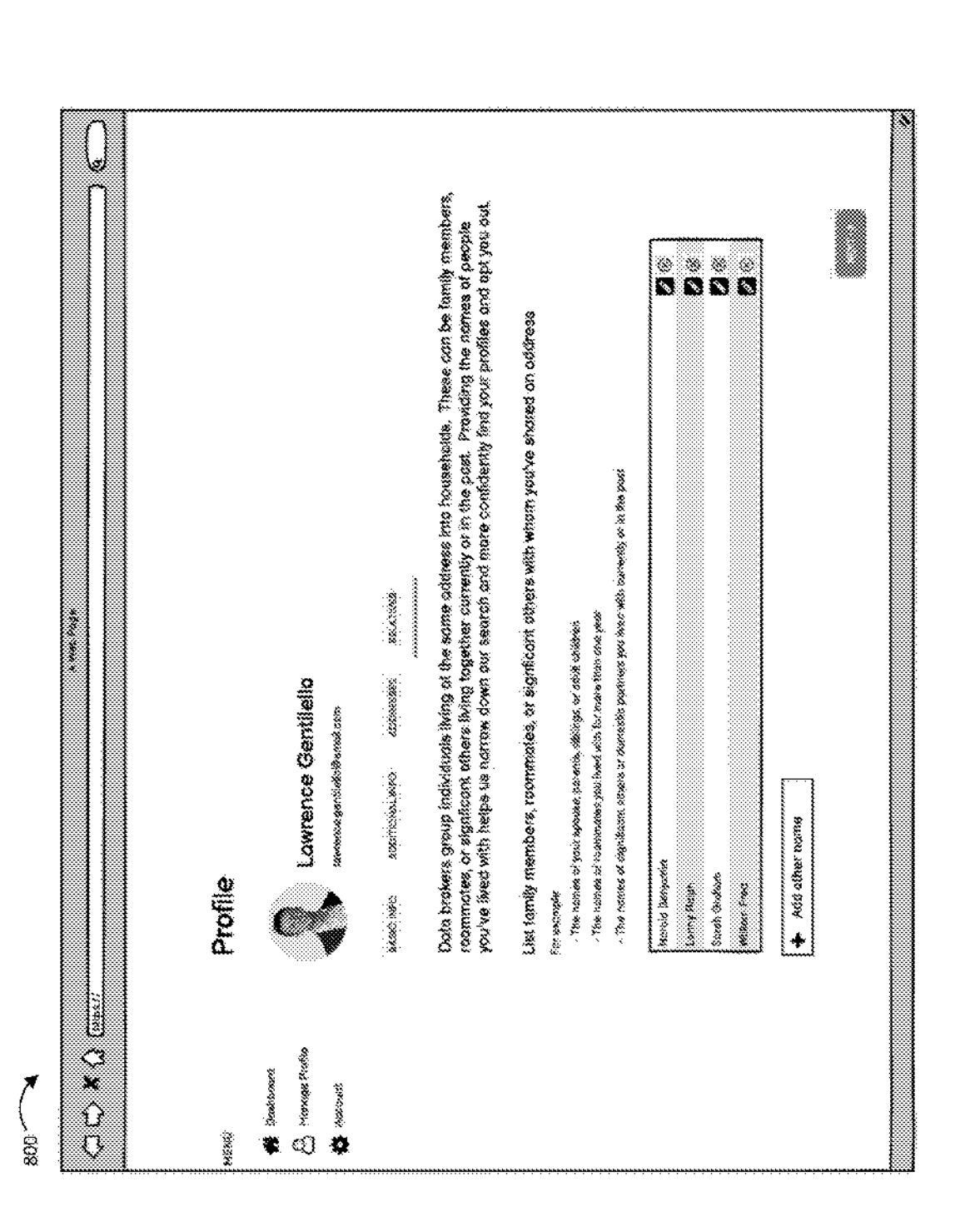

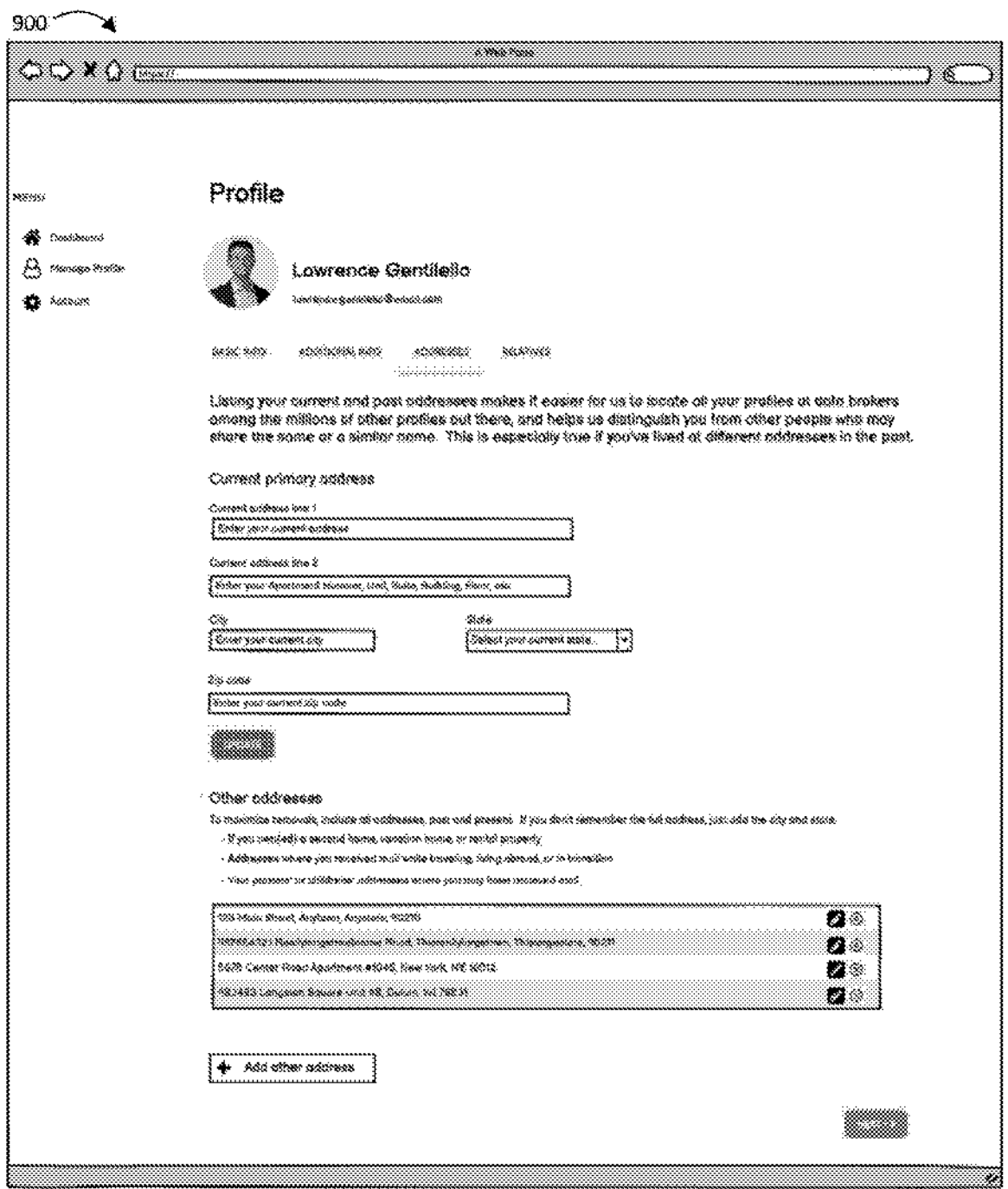

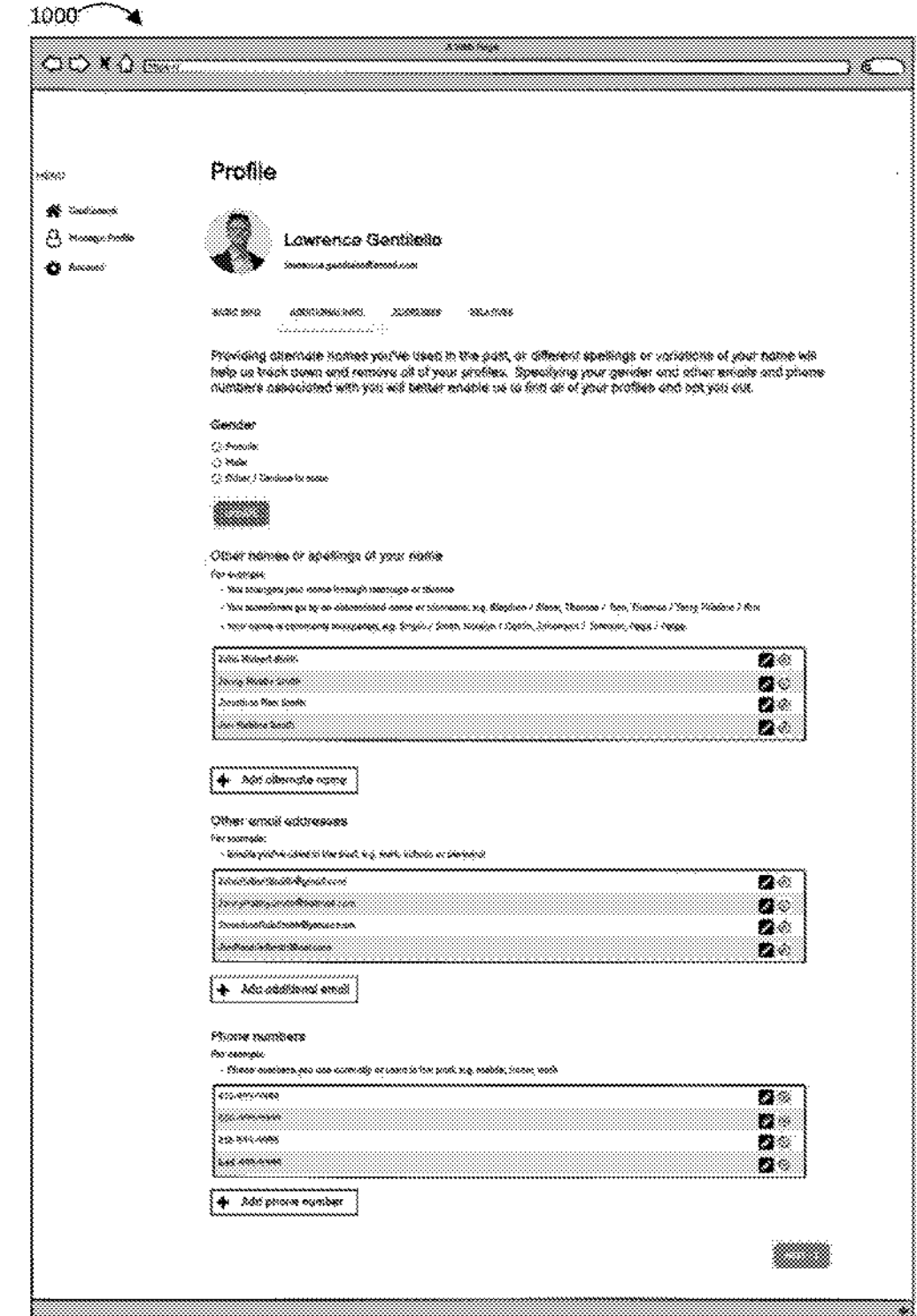

 $1100$ ↘

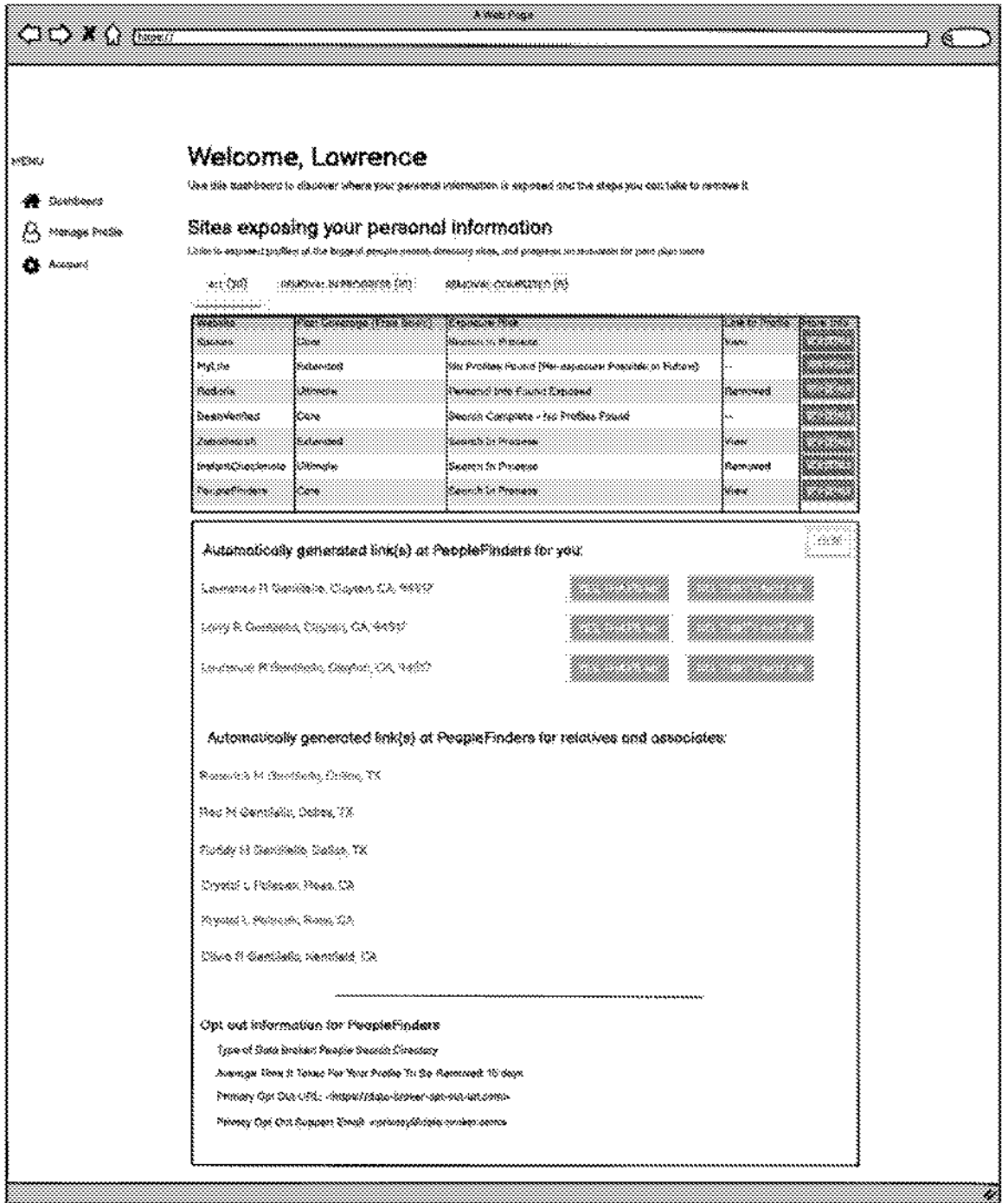

Computer Diagram

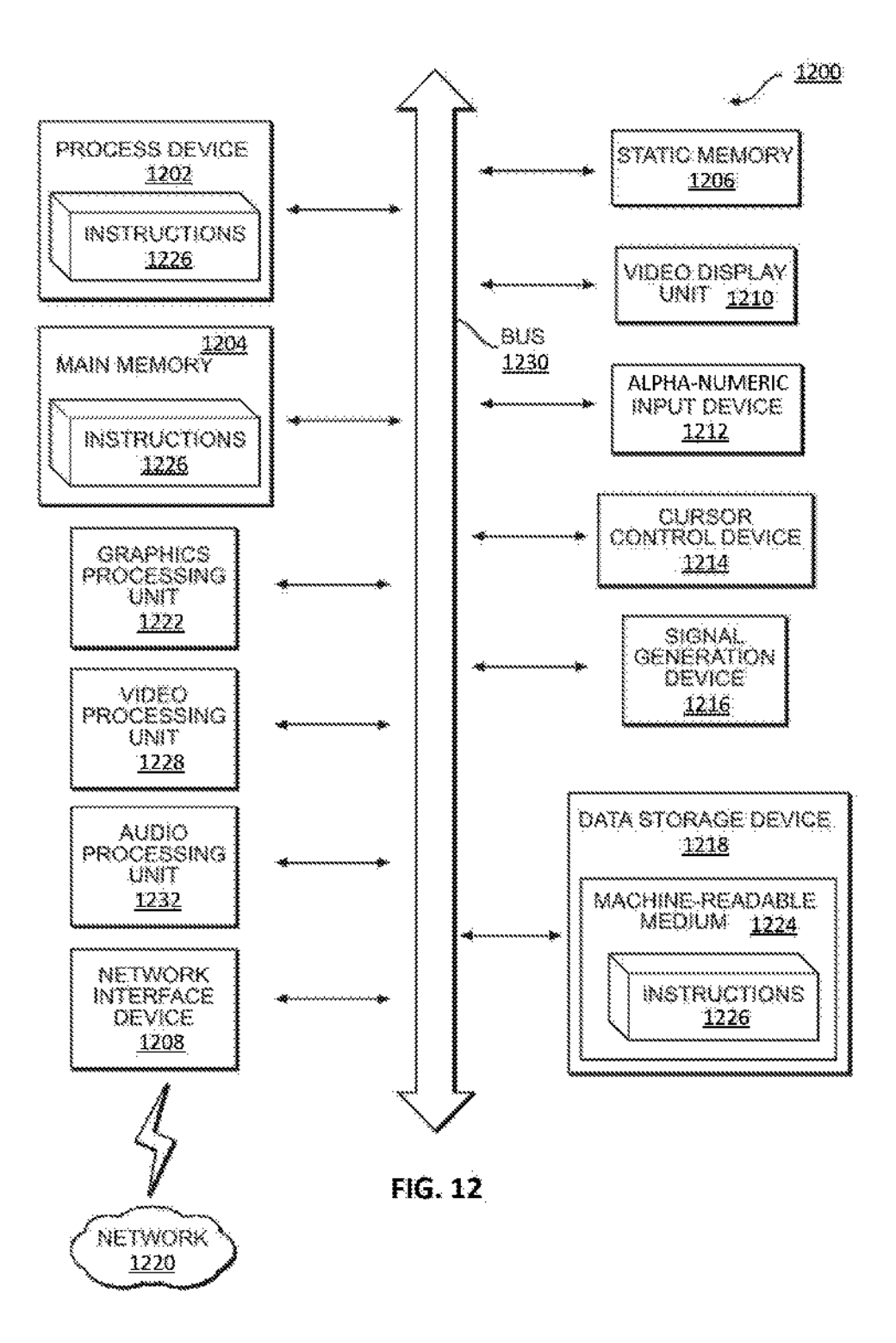

# **HYPERLINKS FOR PREDEFINED SEARCH OUERIES FOR MULTIPLE WEBSITES**

10 Many websites collect and display personal information about individuals. Each of these people search websites **DETAILED DESCRIPTION** require different fields to access data stored by the website . For example, some of the websites may only require a first  $\frac{10}{2}$  In this specification, reference is made in detail to specific<br>and last name, others may require a first and last name and<br>the invention. Some of the e and others may require a first and last name and<br>each other aspects are illustrated in the drawings.<br>eage, and others may require a first and last name, and a<br>excitored in the invention base been<br>expected with reference to

directed toward creating dynamic hyperlinks for passing description, specific details are set forth in order to provide parameters to a website. In one embodiment, methods, a thorough understanding of the present invention parameters to a website. In one embodiment, methods, a thorough understanding of the present invention. The systems, and apparatus, include computer programs encoded present invention may be practiced without some or all o on computer storage media provide for creating custom 25 these specific details. In addition, well known features may<br>system generated hyperlinks for predefined search queries. That have been described in detail to avoid u system generated hyperlinks for predefined search queries. not have been described in detail to avoid union in data storage device, a set of custom obscuring the invention. The system stores, in a data storage device, a set of custom obscuring the invention.<br>URL templates, the custom URL template defining required In addition, it should be understood that steps of the URL templates, the custom URL template defining required In addition, it should be understood that steps of the data fields to concatenate as parameters for a website link. exemplary methods set forth in this exemplary pat data fields to concatenate as parameters for a website link, exemplary methods set forth in this exemplary patent can be<br>The system obtains user information about a user where the 30 performed in different orders than the The system obtains user information about a user where the  $30$  information includes at least a first name and last name of the user. The system retrieves from the data storage device methods may be performed in parallel rather than being<br>the set of custom URL templates. The system generates performed sequentially. Also, the steps of the exempl the set of custom URL templates. The system generates performed sequentially. Also, the steps of the exemplary<br>multiple website links based on the retrieved custom URL methods may be performed in a network environment in multiple website links based on the retrieved custom URL methods may be performed in a network environment in templates, where the generated website link includes a 35 which some steps are performed by different computers templates, where the generated website link includes a  $35$  which some steps are performed different comain name of a website, and concatenated fields that are  $\frac{1}{2}$  the networked environment. domain name of a website, and concatenated fields that are the networked environment.<br>
parameter specific to the website. The system then displays. Some embodiments are implemented by a computer sysparameter specific to the website. The system then displays. Some embodiments are implemented by a computer sys-<br>via a user interface, a representation of the generated website tem. A computer system may include a processo via a user interface, a representation of the generated website links for selection by a user.

## BRIEF DESCRIPTION OF THE DRAWINGS for performing methods and steps described herein.

The present disclosure will become better understood FIG. 1 illustrates a diagram of an example system 100 from the detailed description and the drawings, wherein: unilized in creating custom system generated hyperlinks fo

in creating custom system generated hyperlinks for pre-<br>defined search queries,

FIG. 2B illustrates an example process of creating custom 50 URL for a website is generally shown as reference 156.<br>stem generated hyperlinks for predefined search queries. While the databases 120, 122. 124 are displayed s system generated hyperlinks for predefined search queries.<br> FIG. 3 illustrates an example system flow diagram for

FIG. 5 illustrates an example of process of creating template data 122 and similar names data 124.<br>
Stom system generated hyperlinks for predefined search The User Profile Module 104 may perform functionality custom system generated hyperlinks for predefined search queries.

FIGS. 6A-6B illustrate example user interface according 60 to embodiments of the present disclosure.

FIG. 8 illustrates an example user interface according to one embodiment of the present disclosure.

**DYNAMICALLY CREATING CUSTOM** FIG. 10 illustrates an example user interface according to **PERLINKS FOR PREDEFINED SEARCII** one embodiment of the present disclosure.

FIG. 11 illustrates an example user interface according to one embodiment of the present disclosure.

BACKGROUND **FIG. 12** illustrates a diagram of an exemplary environment in which some embodiments may operate.

per exists to each the described exists to each the contrary reduced exists to each the included within its scope as defined by any patent claims. be included with the following embodiments of the invention are set forth  $20$  without any loss of generality to, and without imposing without any loss of generality to, and without imposing Described herein is an innovative system and methods limitations on, the claimed invention. In the following directed toward creating dynamic hyperlinks for passing description, specific details are set forth in order to p present invention may be practiced without some or all of these specific details. In addition, well known features may

specification. Furthermore, some steps of the exemplary methods may be performed in parallel rather than being

and a non-transitory computer-readable medium. The 40 memory and non-transitory medium may store instructions

Example System Diagram

65

from the detailed description and the drawings, wherein: utilized in creating custom system generated hyperlinks for<br>FIG. 1 illustrates a diagram of an example system utilized 45 predefined search queries. The system 100 m predefined search queries. The system 100 may include a User Profile Module 104. a Data Acquisition Module 106. a defined search queries.<br>FIG. 2A illustrates an example process of creating custom Match Module 110, Match Confidence Module 112 and a Match Module 110, Match Confidence Module 112 and a User Interface Generation Module 116. A system generated system generated hyperlinks for predefined search queries. User Interface Generation Module 116. A system generated 156.<br>FIG. 213 illustrates an example process of creating custom 50 URL for a website is generally shown as

FIG. 3 illustrates an example system flow diagram for rately, the databases and information maintained in a data-<br>creating custom system generated hyperlinks for predefined base 120, 122, 124 may be combined together or fu creating custom system generated hyperlinks for predefined base 120, 122, 124 may be combined together or further search queries. separated in a manner that promotes retrieval and storage<br>FIG. 4 illustrates a sequence diagram for creating custom 55 efficiency and/or data security. The databases may include FIG. 4 illustrates a sequence diagram for creating custom 55 efficiency and/or data security. The databases may include system generated hyperlinks for predefined search queries. information related to user profile data 12 information related to user profile data 120, custom URL template data 122 and similar names data 124.

related to a storing and retrieving data to the user profile data database 120.

embodiments of the present disclosure. The Data Acquisition Module 106 may perform function-<br>FIG. 7 illustrates an example user interface according to ality related to handling communication and receipt and FIG. 7 illustrates an example user interface according to ality related to handling communication and receipt and one embodiment of the present disclosure. The transfer of data received by the system via user interfaces, transfer of data received by the system via user interfaces, and for obtaining data from websites.

one embodiment of the present disclosure. 65 The URL Generation Module 108 may perform function-<br>FIG. 9 illustrates an example user interface according to ality related to dynamically generating URL based on tem-FIG. 9 illustrates an example user interface according to ality related to dynamically generating URL based on tem-<br>plates for a particular website with user data obtained from plates for a particular website with user data obtained from interface where data is input by a user.<br>The Similar Names Generation Module 110 may perform

The Similar Names Generation Module 110 may perform The system 100 maps retrieved user data and similar functionality related to generating similar names to a pri-<br>functionality related to generating similar names to a pri functionality related to generating similar names to a pri-<br>
names to the custom URL templates (Act 222). For example,<br>

shefore generating a user interface for a user-facing Results

score.

related to rendering and display of information as described 10 herein.

performing, or supporting performance of, any operation(s), 15 step(s), act(s). instruction(s) and process(cs) described step(s), act(s). instruction(s) and process(es) described score. If the output response content indicates a "Profile Not<br>lound" or "404 Page Not Found" response, the system 100

an example process for generating custom system generated 20 hyperlinks. The system 100 creates an account by receiving hyperlinks. The system 100 creates an account by receiving system 100 may review the returned data from the website an input via a user interface from a user. The user provides after sending the dynamically generated URL l account information such as primary email and password, and submits user profile information such as first name, last name, current city, current state, age, and the profile infor-25 mation of relatives. friends, associates, and other people

board (e.g., a user interface listing the dynamically gener- matched profile confidence score of 100.<br>ated URLs) (Act 212). The system 100 then begins gener- 30 The matched profile confidence score may be reduced ated URLs) (Act 212). The system 100 then begins gener- 30 ating custom system generated hyperlinks (Act 214).

system retrieves user profile information, such as first name, last name, city, state and year of birth.

The system 100 generates similar names via the Similar 40 score. The system 10 reduce the system 100 reduce on the number of number of number of number of number of number of number of number of number of number of number Names Module 110 (Act 218). For example, the system 100 of returned matches.<br>
includes a similar names database 124 which provides a The system 100 caches the results of the customer URL includes a similar names database 124 which provides a mapping table for generating similar names for a given name mapping table for generating similar names for a given name destination scans (Act 226). The system 100 stores and (e.g., similar names for "Johnathan" would be "John", caches the results of the custom URL destination scan "Jon". Johnny". "Jonathan", similar names for "Christina" 45 display the next time the user requests the Results Dashwould be "Christy", "Chris". "Christy". "Kristina", "Kristina", "Kris". board. This functionality prevent would be "Christy", "Chris". "Christy". "Kristina", "Kris". board. This functionality prevents the user from having to and "Krissy", and similar names for "Smith" would be wait for the custom URL destination scans and the and "Krissy", and similar names for "Smith" would be "Smithe", "Smyth", and "Smythe"). For example, the sys-"Smithe", "Smyth", and "Smythe"). For example, the sys-<br>tem 100 may additional alternate names by comparing a user<br>pre-processed and caches refreshed at regular intervals or provided first name and evaluate the name against a similar 50 whenever the use<br>names database 124 to identify other possible associated – ever occurs first, names database 124 to identify other possible associated ever occurs first.<br>
names. The similar names database 124 may have records The system 100 displays, via user interface, dynamically names. The similar names database 124 may have records with a lookup name and names associated with the lookup with a lookup name and names associated with the lookup generated custom URLs to a user based on a matched profile name. For example, the system may query on the name confidence score threshold (Act 228). For example, the " Johnathan" and return a results list of "John". 'Jon". 55 "Johnny", "Jonathan", etc. Based on the results list, the "Johnny", "Jonathan", etc. Based on the results list, the as clickable hyperlinks for each people search website in the system may automatically associate the alternative first system database whose matched profile confide system may automatically associate the alternative first system database whose matched profile confidence score names for later use by the system when dynamically gen-<br>exceeds a chosen threshold (e.g., score greater than 6 names for later use by the system when dynamically gen-<br>
exceeds a chosen threshold (e.g., score greater than 60).<br>
The system 100 displays cached custom URLs to us

The system 100 retrieves one or more custom Uniform  $60$ <br>Resource Locator (URL) templates from the URL Template Resource Locator (URL) templates from the URL Template 230). For example, the system generated cached custom<br>Data database 122 (Act 220). The database 122 includes URLs are presented, via a user interface, to the user as Data database 122 (Act 220). The database 122 includes URLs are presented, via a user interface, to the user as records with parameters for required data fields that are clickable hyperlinks for each people search website records with parameters for required data fields that are clickable hyperlinks for each people search website in the combined to create a dynamic link for a particular website. System database whose matched profile confide combined to create a dynamic link for a particular website. system database whose matched profile confidence score<br>These records serve as a template for the generation of the 65 exceeds a chosen threshold (e.g., greater th dynamic link to a website. The records in the database 122 each have a unique custom URL template that is created

the user profile data database 120, and/or from a user according to the pattern utilized by the corresponding indi-<br>interface where data is input by a user.<br> $\frac{1}{2}$  widual people search websites.

ary name.<br>
5 before generating a user interface for a user-facing Results<br>
The Match Confidence Module 112 may perform func-<br>
Dashboard, the system 100 populates the retrieved user data The Match Confidence Module 112 may perform func-<br>
Unashboard, the system 100 populates the retrieved user data<br>
ionality related to determining a matched profile confidence<br>
and corresponding similar names from the databa and corresponding similar names from the database into each people search directory URL template to create custom The User Interface Module 116 may perform functionality URLs for locating that user's profile at each people search lated to rendering and display of information as described 10 website.

rein.<br>The system 100 scans system-generated custom URL<br>The User Device 140 may have an Application Engine — destinations and generates matched profile confidence The User Device 140 may have an Application Engine destinations and generates matched profile confidence 142 and a User Interface 144. It is understood that the system scores (Act 224). For example, the system 100 scans th 142 and a User Interface 144. It is understood that the system scores (Act 224). For example, the system 100 scans the 100 may further include one or more additional modules for output response content of each system-gener output response content of each system-generated custom<br>URL destination and generates a matched profile confidence herein . Found " or " 404 Page Not Found" response, the system 100<br>I stample Process statements are specific to the system of the system 100 Process score of 0. For Example Process<br>Referring now to FIGS. 2A and 2B, the figures illustrate example, this situation may occur if the first name and last example, this situation may occur if the first name and last name of the person is not found on a respective website. The after sending the dynamically generated URL link, and then sean the returned data for the occurrence of text indicating a low confidence score (such as "Profile Not Found" or "404<br>Page Not Found, etc.) If the output response content conmation of relatives. friends, associates, and other people tains a perfect match for a singular profile with the exact (Act 210).<br>Same first name, middle name, last name, current city, (ct 210).<br>
Same first name. middle name. last name, current city,<br>
The system 1100 provides navigation to a results dash-current state, and age for the user, that would produce a current state, and age for the user, that would produce a matched profile confidence score of 100.

ation at the people in the number of profiles in the results at the people in the results at the people of exact match in the system 100 retrieves user data from a user interface search websites increases, and as the numbe The system 100 retrieves user data from a user interface search websites increases, and as the number of exact match with parameters input by a user (Act 215). For example, the fails increases at the people search websites fails increases at the people search websites for the User I hame, city, state and year of birth. 35 current city, current state, age, etc.). For example, if a<br>The system 100 retrieves user data from a user's stored website returns a large number of matches (e.g., as would be The system 100 retrieves user data from a user's stored website returns a large number of matches (e.g., as would be profile (Act 216). For example, the system 100 retrieves user expected when using a common name such as J profile (Act 216). For example, the system 100 retrieves user expected when using a common name such as John Smith profile information from the database, such as first name, residing in a large population city such as New profile information from the database, such as first name, residing in a large population city such as New York, N.Y.), <br>last name, city, state and year of birth. the system 100 may determine a lower confidence then the system 100 may determine a lower confidence score. The system 100 reduce the score based on the number Data (e.g. matches for first name, middle name, last name,

> eaches the results of the custom URL destination scans for display the next time the user requests the Results Dashpre-processed and caches refreshed at regular intervals or whenever the user updates their profile information, which-

> confidence score threshold  $(Act 228)$ . For example, the system 100 generated custom URI s are presented to the user

The system 100 displays cached custom URLs to user<br>based on a matched profile confidence score threshold (Act exceeds a chosen threshold (e.g., greater than 60).<br>The system 100 receives via a user interface a user input

to select a particular link (act 232). For example, a user

clicks View link from the Results Dashboard to view the City { { city } profile at the people search website. State { { state } } { { state { \ended \ended \ended \ended \ended \ended \ended \ended \ended \ended \ended \en profile at the people search website. State  $\{ \{\text{state}\}\}$ <br>The system 100 redirects the user to the system generated  $\{ \text{Zip } \{ \{\text{space}\}\}\}$ 

to the system generated custom URL via a user interface, or  $\sim$  (Optional): First Name { { first\_name} } The system 100 redirects the user to the system generated  $Zip$  {  $\{zip \{\text{fipcode}\}\}$ <br>Relatives and Associates Names URL (Act 234). For example, the system 100 sends the user  $\qquad 1$ ). Relatives and Associates Names to the system generated custom URL via a user interface, or  $\qquad 5$  (Optional): First Name {{first\_name}} externally to a web browser page and passes the system Middle Name  $\{\{\text{middle\_name}\}\}\$  generated custom URL to the web browser. Last Name  $\{\{\text{last\_name}\}\}\$ generated custom URL to the web browser.<br>Information for the third-party people search website is

then presented to the user (Act 236). For example, the user users may view and update their Account information may view personalized profile information at the linked-to 10 related to system Plans & Billing, Notification third-party people search website via clickthrough to the custom deep link.

20 FIG. 3 illustrates an example system flow diagram  $300$  for tion plans ( $316$ ).<br>Figure  $316$  and the system generated hyperlinks for predefined  $15$  The system  $100$  provides functionality where a user can creating custom system generated hyperlinks for predefined 15 search queries. A user initiates an application where the user search queries. A user initiates an application where the user search for profiles at people search directories by submitting can create account or login to an existing account (302). The pre-defined search queries (318), user enters into a user interface, the user's credentials, such fields:<br>as user name and password to gain access to the system First Name {{first\_name}} as user name and password to gain access to the system  $(304)$ .

If a user needs to register (306) or create a new account.  $\qquad$  Email {{email }  $\text{City}$ }  $\text{City}$ } the user provides required information, including: First  $\qquad$  City { { $\text{city}}$  } { { $\text{state_full}$ } Name { { $\text{time_full}$ }  $\qquad$   $\qquad$   $\qquad$   $\qquad$   $\qquad$   $\qquad$   $\qquad$   $\qquad$   $\qquad$   $\qquad$   $\qquad$   $\qquad$   $\qquad$   $\qquad$   $\qquad$   $\qquad$   $\qquad$   $\qquad$ Name {{first name}}, Last Name {{last name}} Email State {{state}} {{state\_full Address {{email}}, and a password. Birth Year {{birth\_year}} Address {{email}}, and a password. Birth Year <br>The system 100 provides functionality allowing a user to 25 Birth day

The system 100 provides functionality allowing a user to 25 Birth day<br>d or change additional profile information via user inter- Birth month add or change additional profile information via user inter-<br>face (308). After registration the user is prompted to add = = Date of birth {{dob}} face (308). After registration the user is prompted to add Date of birth  $\{\{\text{dob}\}\}\$  profile information including: Required: City  $\{\{\text{city}\}\}\$ , Middle Name  $\{\{\text{middle\_name}\}\}\$ profile information including: Required: City  $\{\{\text{city}\}\}\$ , Middle Name  $\{\{\text{middle\_name}\}\}\$ <br>Required: State  $\{\{\text{state}\}\}\$  {  $\{\text{state full}\}\$ }, Required: Birth The system 100 provides functionality to generate custom Required: State { { state } } { { state\_full } }, Required: Birth The system 100 provides functionality to generate custom Year { { birth \_year } }. Optional: Birth day, Optional: Birth 30 system generated hyperlinks (e.g. Year {{birth\_year}}, Optional: Birth day, Optional: Birth 30 system<br>month, Optional: Middle Name {{middle\_name}}. ( 20). month, Optional: Middle Name {{middle\_name}}.<br>The system 100 generates an application dashboard (310).

After creating an account, logging in, or submitting a user profile search, the system 100 displays an application dashboard with a list of all people search websites in the system 35 database and corresponding View links to custom system database and corresponding View links to custom system would be "John". "John", Johnny", "Jonathan" similar names generated profile results pages at people search websites. [[for "Christina"] would be "Christy", "Christy",

profile (312). A user may view and update profile informa-<br>
ion for themselves and others from the manage profiles 40 The system 100 includes functionality for management tion for themselves and others from the manage profiles 40 page, which accepts the following information fields. In one page, which accepts the following information fields. In one and storage of custom URL templates (324). For example, embodiment, the system 100 may require certain input of each people search website record in the system d embodiment, the system 100 may require certain input of each people search website record in the system database various data fields and optionally require input. has a unique URL template that may be customized accord-

Required: First Name { { first\_name} }<br>Required: Last Name { { last\_name} }

Optional: Middle Name { {middle\_name} }—Required:<br>Birth Year { {birth\_year} }

Gender people search website.<br>Nickname/Other names {{first\_name}} {{last\_name}} The system 100 pro

Information for the third-party people search website is The system 100 provides functionality where registered then presented to the user (Act 236). For example, the user users may view and update their Account informatio related to system Plans & Billing, Notification Preferences, Login & Security, Account Deletion (314).

custom deep link.<br>
Example System Flow The system 100 provides functionality where registered<br>
Izample System Flow The System of the system of the system of the system of the system of the system of the system of the syste users may also view, upgrade, or downgrade paid subscription plans (316).

pre-defined search queries  $(318)$ . including the following fields:

Last Name { {last\_name}}<br> Email { { cmail}}

The system 100 provides functionality to generate similar names (322). For example, the Similar names Generation Module 110 may utilize a mapping table to produce similar names for a given name, e.g., similar names for "Johnathan" nerated profile results pages at people search websites. For "Christina" would be "Christy", "Chris", "Christy", "Christy", "Christy", "Christy", " Christy", " Christy", " Christy", " (Christina" , " Kris", and " Krissy", "Kristina", "Kris", and " Krissy", and similar names for " Smith" would be " Smithe", " Smyth", and " Smythe".

rious data fields and optionally require input. has a unique URL template that may be customized accord-<br>A. Basic User Information (Required and Optional): has a unique the pattern utilized on each individual people search ing to the pattern utilized on each individual people search 45 website.

The system 100 maps retrieved user data and similar names to custom URL templates  $(326)$ . For example, prior Birth Year { {birth\_year} } to rendering the user-facing Results Dashboard, the System Optional: Birth day  $\blacksquare$ Optional: Birth day<br>Optional: Birth month and propulates the retrieved user data and corresponding similar<br>Optional: Birth month and propulates the retrieved user database, or from the pre-defined search Optional: Birth month 50 names from the database, or from the pre-defined search<br>Optional: Date of birth  $\{\{\text{dob}\}\}$  query, into each people search directory URL template to Optional: Date of birth  $\{\{\text{dob}\}\}\$  query, into each people search directory URL template to B. Additional Info (Optional): ereate custom URLs for locating that user's profile at each B. Additional Info (Optional): create custom URLs for locating that user's profile at each<br>Gender

ckname/Other names { { first\_name } } { { last\_name } } The system 100 provides functionality to scan custom <br>ss URL destinations and generate matched profile confidence {{middle\_name}} 55 URL destinations and generate matched profile confidence<br>Additional Emails {{email}} scores (328). For example, the system 100 scans an output Additional Emails {{email}} scores (328). For example, the system 100 scans an output Phone mumbers {{phone}} scores (328). For example, the system 100 scans an output Phone numbers { {phone }} response content of each system generated custom URL C. Addresses:<br>C. Addresses: destination and generates a matched profile confidence C. Addresses:<br>C. Addresses: destination and generates a matched profile confidence<br>Current Primary Address (Required) score, e.g. if the output response content indicates a "Profile According Address (Required) score, e.g. if the output response content indicates a "Profile<br>Comment of Section of Section of Section of the Optional: Address 1 Optional: Address 1 60 Not Found " or "404 Page Not Found" response, that would profile confidence score of 0, if the Optional: Address 2 **produce a matched profile confidence score of 0**, if the Required: City {{city}} output response content contains a perfect match content for Required: City { {city}}<br>Required: State { {state}} { {state\_full}} a singular profile with the exact same first name, middle Required: State {{state}} {{state\_full}} a singular profile with the exact same first name, middle<br>Optional: Zip {{zipcode}} anne, hast name, last name, current city, current state, and age for the Optional: Zip {{zipcode}} name, last name, current city, current state, and age for the Additional addresses (Optional) 65 user, that would produce a matched profile confidence score Additional addresses (Optional) 65 user, that would produce a matched profile confidence score<br>Address 1 of 100. The matched profile confidence score is reduced Address 1 of 100. The matched profile confidence score is reduced<br>Address 2 from 100 as the quantity of profiles in the results at the from 100 as the quantity of profiles in the results at the

increase at the people search websites for the user informa-<br>tion (e.g., matches for first name, middle name, last name. The are included in each URL template may vary based on the

custom URLs (330). For example, the system 100 stores and caches the results of the custom URL destination scans for caches the results of the custom URL destination scans for first required data field. In addition, the syntax of each immediate display the next time the user requests the Results parameter concatenated into the URL templa Dashboard. This prevents the user from having to wait for based on the URL template. For example, if a required data the custom URL destination scans and the matched profile. 10 field is a user's birthday (i.e., Dec. 14, 1 the custom URL destination scans and the matched profile. 10 field is a user's birthday (i.e., Dec. 14, 1975), then a<br>The system 100 performs a confidence scoring processes. parameter of the required data field of the user The system 100 performs a confidence scoring processes. parameter of the required data field of the user's birthday<br>The results are re-processed and the system caches are may be concatenated with a first syntax for a first The results are re-processed and the system caches are may be concatenated with a first syntax for a first URL<br>refreshed at regular intervals or whenever the user updates template (i.e., "12141975") or may be concatenated refreshed at regular intervals or whenever the user updates template (i.e., "12141975") or may be concatenated with a their profile information, whichever occurs first.

The system 100 provides functionality to display custom 15 URLs based on the generated confidence score (332). The system generated custom URLs are presented to the user as elickable hyperlinks for each people search website in the clickable hyperlinks for each people search website in the obtained from a local storage device. Alternatively, the user<br>System database whose matched profile confidence score information may be obtained directly from a us

25 exceeds a chosen threshold (e.g., score greater than 60).<br>The system 100 provides functionality for a user to click The system 100 provides functionality for a user to click For example, the system 100 may generate various user and/or select a custom URL link (334). For example, a user interfaces to receive data from a user about name a and/or select a custom URL link (334). For example, a user interfaces to receive data from a user about name and other may click on a link presented via a user interface, such as a information associated with the user, and Results Dashboard to view the profile at the people search prompt the user to input and submit the user information.<br>website. The user is redirected to the custom URL (336). 25 Optionally, the system 100 generates similar

website. The user is redirected to the custom URL (336). The system 100 provides functionality to view a website The system 100 provides functionality to view a website obtained user information, for at least the first name (act where the custom URL has been used to access the website 530). The system 100 may use, for example, an inp (338). For example, a user may view personalized profile information at the linked-to third-party people search webinformation at the linked-to third-party people search web-<br>site via a custom deep link.<br>30 may associate the alternative names with the user and then

As illustrated in the diagram, a user navigates to a results as "Phil" and "Philip" may be generated.<br>dashboard. The system 100 begins generating custom sys- 35 The system 100 may retrieve the from the data storage dashboard. The system 100 begins generating custom sys- 35 tem generated hyperlinks. The system 100 accesses the tem generated hyperlinks. The system 100 accesses the device the set of custom URL templates (act 540). The URL custom URL templates stored in the URL Template data 122 templates may be retrieved in response to a user sele database, and the custom URL templates are retrieved. The Alternatively, the URL templates may automatically be system 100 obtains user data from either the user profile data retrieved once the user information is obtained system 100 obtains user data from either the user profile data retrieved once the user information is obtained. In addition, database 120, or from a user interface where a user has input 40 the user may identify particular database 120, or from a user interface where a user has input 40 the user may identify particular websites to retrieve URL various required data describing the user. The system 100 templates that correspond to the particul then generates, via the similar names generation module, fied by the user.<br>
Similar names to the names of the user. The system 100 maps field system 100 may generate multiple website links similar names to the names of the user. The system 100 maps retrieved and/or the generated similar names to the retrieved custom URL templates. The system 100 generates custom 45 URLs and evaluates the system generated custom URLs and URLs and evaluates the system generated custom URLs and of a website, and one or more concatenated fields generated determines a matched profile confidence score. The system by macros, functions, and/or static text that ar determines a matched profile confidence score. The system by macros, functions, and/or static text that are parameter 100 caches the results of the custom URLs. The system 100 specific to the website (act 550). For example 100 caches the results of the custom URLs. The system 100 specific to the website (act 550). For example, a first presents via a user interface those custom URLs where the generated website link may include a domain name o presents via a user interface those custom URLs where the generated website link may include a domain name of a first<br>matched profile confidence score is above a predetermined 50 website (e.g., "spokeo.com") and a paramete matched profile confidence score is above a predetermined 50 website (e.g., "spokeo.com") and a parameter concatenated value. The system 100 receives a selection of one or more of field specific to the first website (e.g. value. The system 100 receives a selection of one or more of field specific to the first website (e.g., a birthday of the custom URLs. When clicked on by the user, the system  $$12141975$ "), and a second generated website l the custom URLs. When clicked on by the user, the system "12141975"), and a second generated website link may<br>100 directs the user to the website pertaining to the custom include a domain name of a second website (i.e., "m 100 directs the user to the website pertaining to the custom include a domain name of a second website (i.e., "mylife-URL link.<br>Com") and a parameter concatenated field specific to the

Example Process 55 second website (i.e., a birthday of "121475").<br>FIG. 5 illustrates another example of process of creating 60 Optionally, the system 100 may determine FIG. 5 illustrates another example of process of creating Optionally, the system 100 may determine a confidence personalized hyperlinks for predefined search queries. Soore for the generated custom URL links. The system 10

The system 100 may store, in a data storage device, a set of custom URL templates a confidence score for the generated custom of custom in  $\mu$ required data fields to concatenate as parameters for a 60 respective website and then evaluating the return data from website link (act 510). Each custom URL template may be the website, such as indications that the user' website link (act 510). Each custom URL template may be composed of a string of text in which the parameters of the required data fields are concatenated as parameters to form a website link. For example, the custom URL templates may a website link. For example, the custom URL templates may The system 100 displays via a user interface the generated include a domain name (or an IP Address) of a website, one 65 website links for selection by a user (act include a domain name (or an IP Address) of a website, one 65 website links for selection by a user (act 560). The system or more macros, one or more functions, and other static text.  $100$  may display one or more website Each URL template may include a single required data field.

people search websites increases, and as exact match fails Alternatively, each URL template may include a plurality of increase at the people search websites for the user informa-<br>required data fields. In addition, the req tion (e.g., matches for first name, middle name, last name. are included in each URL template may vary based on the current state, age, etc.). [IRL template For example, a first URL template may URL template. For example, a first URL template may include a first required data field and a second URL template The system 100 provides functionality to store and cache  $\frac{1}{5}$  include a first required data field and a second URL template stom URLs (330). For example, the system 100 stores and may include a second required data f

second syntax for a second URL template (i.e., "121475").<br>The system 100 may obtain user information for a user where the information includes at least a first name and last name of the user ( $act 520$ ). The user information may be information may be obtained directly from a user inputting  $20$  the user information into an input device (e.g., a keyboard). information associated with the user, and the system may prompt the user to input and submit the user information.

530). The system 100 may use, for example, an input first name of the user and determine additional related first names Example Sequence Diagram and the custom deep laternative first names when generating a FIG. 4 illustrates a sequence diagram for creating custom custom URL link. For example, if the obtained user infor-FIG. 4 illustrates a sequence diagram for creating custom custom URL link. For example, if the obtained user infor-<br>system generated hyperlinks for predefined search queries, mation is a first name of "Phillip", then simil mation is a first name of " Phillip", then similar names, such as " Phil'' and " Philip" may be generated.

templates that correspond to the particular websites identified by the user.

based on the retrieved custom URL templates, where the website links each include a domain name (or an IPAddress) RL link.<br>
Example Process **Example 2008** 25 second website (i.e., a birthday of "121475").

> score for the generated custom URL links. The system 100 may generate a confidence score for the generated custom URL link by processing the link from the system to the respective website and then evaluating the return data from found, and/or based on the number of distinct user results listings returned by the website.

> 100 may display one or more website links based on the generated custom URL links.

Example Custom URL Template

The system 100, via the URL Generation Module 108. may perform the URL generation process using macros for various fields. Table 1 illustrates various macro functions various fields. Table 1 illustrates various macro functions  $\frac{F_{\text{function}}}{F_{\text{function}}}$ 

TABLE 1

| Macro Functions    |                                      |                                                                                                    |     | from a phone number (e.g., transforms                                                                                                    |                                                                                                    |  |
|--------------------|--------------------------------------|----------------------------------------------------------------------------------------------------|-----|----------------------------------------------------------------------------------------------------|----------------------------------------------------------------------------------------------------|--|
| <b>Field</b>       | Масто                                | Description                                                                                                    | 10  |                                                                                                    | "(646)-123-4567" to "6461234567").                                                                                                 |  |
| First<br>Name      | {{first_name}}                       | Populates the first name from the<br>user profile or search query.<br>Populates the last name from the                                                                                              |     | Table 3 illustrates examples of URL templates<br>dynamically custom generated URI s for a user for diff                                                                                    |                                                                                                    |  |
| الاعاتظ<br>Name    | ${$ {last_name}}                     | user profile or search query.                                                                                                    |     |                                                                                                    |                                                                                                    |  |
| Middle<br>Name     | ${middlc_name}$                      | Populates the middle name from the<br>user profile or search query.                                                                                                    | 15  | websites. In the examples, the received query data or s<br>user profile data retrieved from the user profile data data                                                                     |                                                                                                    |  |
| Middle<br>Initial  | $\{\{\text{middle}\}$                | Populates the middle initial from the<br>user profile or search query.                                                                                                    |     | 120 includes the First Name "Richard", the Last N<br>"Smith", and the Age "44" and the city "Chapel Hill"                                                                                  |                                                                                                    |  |
| State              | $\{ \}$ state $\}$                   | Populates the two-character symbol<br>for state from the user profile or search                                                                                                    |     | the State "NC".                                                                                                    |                                                                                                    |  |
| Full State<br>Name | $\{\{\text{state}\_\text{full}\}\}\$ | query, e.g. NY, CA, TX, H.,<br>Populates full state name from the<br>user profile or search query, e.g., New                                                                                        | 20  | TABLE 3                                                                                                    |                                                                                                    |  |
|                    |                                      | York, California, Texas, Illinois.                                                                                                    |     |                                                                                                    | Example Custom URL Templates and Generated URLs                                                                                    |  |
| City               | $\{ city \}$                         | Populates city from the user                                                                                                    |     |                                                                                                    |                                                                                                    |  |
| Zip Code           | $\{   \text{zipcode} \rangle \}$     | profile or search query.<br>Populates zip code from the                                                                                                    | 25. | Custom URL Template                                                                                                    | System Generated<br>Custom URI, Link                                                                                               |  |
| Age                | $\{ \{ age \} \}$                    | user profile or search query.<br>Populates age from the user profile<br>or search query. The age is calculated<br>using the current date and the birth<br>date. If only the birth year is provided, |     | https://www.411.com/name/<br>$\{\{\text{first name}\}\}$ .<br>{{last_name}}/{{city dash}}-<br>{{state}}?minAge={{sge sdd:-                                                                 | https://www.411.com/name/<br>Richard-Smith/Chapel-Hill-<br>NC?minAge=42&maxAge=46                                                  |  |
|                    |                                      | an approximate age is calculated by<br>subtracting the birth year from<br>the current year.                                                                                                    | 30. | $2$ } $\&$ maxAge= $\{$ {age add:2}}<br>https://veripages.com/profile/<br>$search?$ fname= $\{\{first\_name\}\}\$                                                                          | https://veripages.com/profile/<br>search?fname=Richard&iname                                                                       |  |
| Birth              | {{birth year}}                       | Populates birth year from the                                                                                                    |     | &Iname={{last_name}}&state=<br>$\{\{state\}\}$ &city= $\{\{city   plus\}\}$                                                                                                    | Smith&state=N<br>C&city=Chapel+Hill                                                                                                |  |
| Year<br>Email      | $\{$ {email}}                        | user profile or search query.<br>Populates the primary email address<br>from the user profile or search query.                                                                                      |     | https://www.usphonebook.com/<br>${forsum_name}.{ {\{ \text{last_name} \}} \}$                                                                                                    | https://www.usphonebook.com<br>Richard-Smith/North%20                                                                              |  |
| Email<br>Opt-out   | ${$ {crnail\_optout}}                | Populates a System-generated<br>proprietary email address that is used<br>for submitting opt out requests and<br>creating accounts on behalf of users                                               |     | 35 North%20Carolina/Chapel%20Hill<br>https://www.intelius.com/results/<br>?firstName={{first_name}}&<br>$\text{middleInitial} = \{ \}$ middle initial $\&$<br>lastName={{last_name}}&city= | Carolina/Chapel%20Hill<br>https://www.intelius.com/resul<br>?firstName=Richard&<br>middleInitial=S&last<br>Name=Smith&city=Chapel+ |  |
| Phone<br>Number    | $\{\{\text{phone}\}\}\$              | at third party data brokers.<br>Populates phone number from the<br>user profile or search query.                                                                                                    |     | $\{\{\text{city plus}\}$ $\&$ state = $\{\{\text{state}\}\}\$<br>$40 \text{ Case} = \{ \{age\} \}$<br>والمستحدث المتمتل لتستحدث وستحاذ والمتحدث والمتحدث والمنافية                         | Hill&state=NC&age=44<br>المحصوص المجالة فسيمت ويتميز المستحدث ولألحم ويستعفرها                                                     |  |

The system 100 may perform data transformation func tions on the user data . Table 2 illustrates various data transformation functions that may performed on the user  $\frac{1}{4}$ data .

TABLE 2

| Example Data Transformation Functions |                                                                                                    |  |  |  |
|---------------------------------------|----------------------------------------------------------------------------------------------------|--|--|--|
| <b>Function</b>                       | Description                                                                                                    |  |  |  |
| Iplus                                 | Replaces spaces in user data with the<br>plus symbol (e.g., transforms "North                                                                             |  |  |  |
| Idash                                 | Carolina" to "North+Carolina").<br>Replaces spaces in user data with the<br>dash symbol (e.g., transforms "North-                                         |  |  |  |
| lunderscore                           | Carolina' to "North-Carolina").<br>Replaces spaces in user data with the<br>underscore symbol (e.g., transforms                                           |  |  |  |
| [htmlspace                            | "North Carolina" to "North Carolina").<br>Replaces spaces in user data with the URL<br>encoded space character (e.g., transforms                          |  |  |  |
| flower                                | "North Carolina" to "North%20Carolina").<br>Transforms user data to lower case.<br>characters (e.g., transforms "North Carolina"<br>to "north carolina"). |  |  |  |
| ltitle                                | Transforms user data to title case<br>characters (e.g., transforms "north carolina" to<br>"North Carolina").                                              |  |  |  |

10 TABLE 2 - continued

|   | 13011 2-0011                          |                                                                                                    |  |  |  |
|---|---------------------------------------|----------------------------------------------------------------------------------------------------|--|--|--|
|   | Example Data Transformation Functions |                                                                                                    |  |  |  |
| 5 | Function<br>Description               |                                                                                                    |  |  |  |
|   | upper                                 | Transforms user data to upper case<br>characters (e.g., transforms "North Carolina"<br>10 "NORTH CAROLINA").    |  |  |  |
| D | strip phone                           | Removes non-numerical characters<br>from a phone number (e.g., transforms<br>"(646)-123-4567" to "6461234567"). |  |  |  |

Table 3 illustrates examples of URL templates and dynamically custom generated URLs for a user for different websites. In the examples, the received query data or stored user profile data retrieved from the user profile data database 120 includes the First Name "Richard", the Last Name "Smith", and the Age "44" and the city "Chapel Hill", and the State "NC".

| Example Custom URL Templates and Generated URLs |  |  |  |
|-------------------------------------------------|--|--|--|
| System Generated<br>Custom URL Link             |  |  |  |
| https://www.411.com/name/                       |  |  |  |
| Richard-Smith/Chapel-Hill-                      |  |  |  |
| NC?minAge=42&maxAge=46                          |  |  |  |
|                                                 |  |  |  |
|                                                 |  |  |  |
| https://veripages.com/profile/                  |  |  |  |
| search?fname=Richard&lname=                     |  |  |  |
| Smith&state=N                                   |  |  |  |
| C&city=Chapel+Hill                              |  |  |  |
| https://www.usphonebook.com/                    |  |  |  |
| Richard-Smith/North%20                          |  |  |  |
| Carolina/Chapel%20Hill                          |  |  |  |
| https://www.intelius.com/results/               |  |  |  |
| 7firstName=Richard&                             |  |  |  |
| middleInitial=S&last                            |  |  |  |
| Name=Smith&city=Chapel+                         |  |  |  |
| Hill&state=NC&age=44                            |  |  |  |
|                                                 |  |  |  |
| https://www.beenverified.com/                   |  |  |  |
| app/search/person?age=                          |  |  |  |
| 44&city=Chapel%20Hill&                          |  |  |  |
| fname=Richard&In=                               |  |  |  |
| Smith&nm=S&state=NC                             |  |  |  |
|                                                 |  |  |  |
|                                                 |  |  |  |
|                                                 |  |  |  |

The system 100 via the URL Generation Module 108 generates URLs by using the information entered via the 50 various user interfaces of the system . A custom URL tem plate may include the domain name (or an IP Address) of a web site and then include macros from Table 1 and functions from Table 2. For example, the system 100 may read a data field from the User Profile Data database 120 and map the 55 data value of respective fields of the database to the macros identified in Table 1 with respect to macro requirements as defined for a particular custom URL template.

When generating a custom URL link, the system 100 uses the input user data and applies a respective field to a  $60$  corresponding macro name(s) that are part of the custom URL template. For example, the user may input a first name and a last name via a user interface . The system 100 either may store the input information in a database, or temporarily use the information (such as through a search or query 65 interface). The input first name would be mapped to the macro { {first\_name}} and the input last name would be mapped to the macro  $\{\{\text{last\_name}\}\}.$ 

transformation on a macro or combined macros. For transformation on a macro or combined macros. For ing to one embodiment of the present disclosure. The system example, the function  $\{\{\text{macro1}\}\}\$ plus $\{\{\text{macro2}\}\}$  would 100 generates the user interface 100 allowing a user t example, the function  $\{\{\text{macro1}\}\}\$  plus  $\{\text{macro2}\}\$  would 100 generates the user interface 100 allowing a user to add a "+" symbol between the fields represented by update or change profile information about the user. In t static text in the template that may be needed for generating the custom URL.

ing to one embodiment of the present disclosure. The system  $100$  generates the user interface  $600$  when a user creates an account. The user profile module 104 obtains information custom URL links.<br>about a user including a data value for each of the fields: first FIG. 11 illustrates an example user interface 1100 accordabout a user including a data value for each of the fields: first FIG. 11 illustrates an example user interface 1100 accord-<br>name. last name, email address and a password. In the  $_{15}$  ing to one embodiment of the presen example embodiment, each of the fields are required to be  $\frac{100}{100}$  generates the user interface 1100 allowing a user to view input by the user. The system 100 stores the obtained data and select the dynamic URL links values in the user profile data database 120. The system 100 system 100. For example, the user interface may include a may use the information the information input by the user. Section that displays a listing of various p may use the information the information input by the user, section that displays a listing of various people search and received via user interface 600, for generating custom  $_{20}$  websites (e.g., Spokeo.com, MyLife.com, and received via user interface 600, for generating custom  $_{20}$  URL links.

ing to one embodiment of the present disclosure. The system graphical affordance (such as an embedded link) for the<br>100 generates the user interface 610 after the user has respective websites where a user may select the gr 100 generates the user interface 610 after the user has respective websites where a user may select the graphical<br>provided initial user information requested in the user inter- 25 allordance which then directs the user to provided initial user information requested in the user inter- 25 allordance which then directs the user to the particular<br>Lace 600. The user profile module 104 obtains additional website using the website link with concat face 600. The user profile module 104 obtains additional website using the website link with concatenation about a user including a data value for each of  $\alpha$  are germane to the particular website. information about a user including a data value for each of are germane to the particular website.<br>the following fields: city, state, birth year, birth day, birth  $\frac{1}{2}$  As described above, the system 100 allows for th the following fields: city, state, birth year, birth day, birth As described above, the system 100 allows for the input<br>month and middle name. In the example embodiment, the by a user, via a user interface, additional name month and middle name. In the example embodiment, the by a user, via a user interface, additional names of the user fields for birth day, birth month, and middle name or middle  $\frac{1}{20}$  (e.g., FIG. 10). Also, the system fields for birth day, birth month, and middle name or middle 30 (e.g., FIG, 10). Also, the system 100, via the similar names<br>initial are optional fields. The system 100 may use the generation module 110, may determine addi initial are optional fields. The system 100 may use the generation module 110, may determine additional first<br>information input by the user, and received via user interface anames that are similar to the first name as inpu information input by the user, and received via user interface 610, for generating custom URL links.

to one embodiment of the present disclosure. The system 35 URL Link using a custom URL template for a respective<br>100 generates the user interface 700 allowing a user to website. For example, a user may have input a first n 100 generates the user interface 700 allowing a user to website. For example, a user may have input a first name of undate or change profile information about the user, In this "Richard". The user may have optionally enter update or change profile information about the user. In this "Richard". The user may have optionally entered in an example, the user may add or modify data values for their alternative first name "Rick" and/or the system 1 example, the user may add or modify data values for their alternative first name "Rick" and/or the system 100 may<br>first name middle name or initial last name and birth date have generated other similar first names for "Ric first name, middle name or initial, last name and birth date. have generated other similar first names for "Richard" such<br>The system 100 may use the information input by the user 40 as "Rich", "Rickie", or "Richie". When g The system 100 may use the information input by the user, 40 as "Rich", "Rickie", or "Richie". When generating a<br>and received via user interface 700, for generating custom obyliamic URL for the user, the system 100 may cre and received via user interface 700. for generating custom URL links,

FIG. 8 illustrates an example user interface 800 according below, a d<br>none embodiment of the present disclosure. The system "Richic", to one embodiment of the present disclosure. The system 100 generates the user interface 800 allowing a user to 45 update or change profile information about the user. In this example, the user may add or modify information about example, the user may add or modify information about Example Custom URL Templates and Generated URLs (Similar Names) relatives, significant others and/or people with whom the user has shared an address. The user interface allows for the addition of multiple relatives or associates. The system  $100$  50 would update the user profile data database 120 with the added relative and/or associates information. The relative and/or associates information may include for example, the relatives first name and last name and current or past city and state. The system 100 may use the information input by the  $\overline{55}$ user, and received via user interface 800, for generating custom URL links.

FIG. 9 illustrates an example user interface 900 according to one embodiment of the present disclosure. The system 100 generates the user interface  $900$  allowing a user to  $60$ update or change profile information about the user. In this example, the user may add or modify information about their address. The user may add a current primary address and may add other addresses where the user has lived and/or has received mail. The system 100 may use the information 65 received mail. The system 100 may use the information 65 The user interface 1100 may display a listing representing input by the user, and received via user interface 900, for the system generated custom URLs. The user int input by the user, and received via user interface 900, for the system generated custom URLs. The user interface may generating custom URL links.<br>
receive a user input indicating whether or not the link listed

 $10$  mation. The system 100 may use the information input by The system 100 may use functions to perform data FIG. 10 illustrates an example user interface 1000 accordupdate or change profile information about the user. In this example, the user may add or modify additional information  ${\{\text{macro2}\}\}\$  to generate a concatenated text  $\frac{5}{5}$  example, the user may add or modify additional information string. Additionally, the URL template may include other  $\frac{5}{5}$  about the user. For example, the user may string. Additionally, the URL template may include other about the user. For example, the user may add their gender, static text in the template that may be needed for generating other names or spellings of their name, ema e custom URL.<br>FIG. 6A illustrates an example user interface 600 accord-<br>profile data database 120 with the added additional inforprofile data database 120 with the added additional inforthe user, and received via user interface 1000, for generating custom URL links.

name. Last name, email address and a password. In the  $_{15}$  ing to one embodiment of the present disclosure. The system and select the dynamic URL links that were generated by the system 100. For example, the user interface may include a mate.com. BeenVerified.com, Intelius.com. Radaris.com, etc.). The user interface 1100 may include a corresponding FIG, 6B illustrates an example user interface 610 accord etc.). The user interface 1100 may include a corresponding<br>o to one embodiment of the present disclosure. The system graphical affordance (such as an embedded link)

For each similar first name and the same last name associated with the user, the system 100 may generate a dynamic FIG. 7 illustrates an example user interface 700 according ated with the user, the system 100 may generate a dynamic<br>one embodiment of the present disclosure. The system as URL Link using a custom URL template for a respe multiple dynamic URLs for a website. In the example table<br>below, a dynamic URL is created for "Richard", "Rick" and

| relatives, significant others and/or people with whom the                                                |                                                            |                                                        |
|----------------------------------------------------------------------------------------------------|------------------------------------------------------------|--------------------------------------------------------|
| user has shared an address. The user interface allows for the                                            |                                                            | System Generated                                       |
| addition of multiple relatives or associates. The system $100\,$ so                                      | Custom URL Template                                        | Custom URI, Link                                       |
| would update the user profile data database 120 with the                                                 | https://www.411.com/name/                                  | https://www.411.com/name/                              |
| added relative and/or associates information. The relative                                               | ${$ {frac}.}.                                              | Richard-Smith/Chapel-Hill-                             |
| and/or associates information may include for example, the                                               | {{last_name}}/{{city dash}}-                               | NC?minAge=42&maxAge=46                                 |
| relatives first name and last name and current or past city and                                          | state}}?minAge={{sge sdd:-                                 |                                                        |
| state. The system 100 may use the information input by the 55                                            | 2}}&maxAge={{age add:2}}<br>https://www.411.com/name/      | https://www.411.com/name/                              |
| user, and received via user interface 800, for generating                                                | {{first_name}}-                                            | Rick-Smith/Chapel-Hill-                                |
| eustom URL links.                                                                                        | {{tast_name}}/{{city dash}}-                               | NC?minAge=42&maxAge=46                                 |
| FIG. 9 illustrates an example user interface 900 according                                               | {state}}?minAge={{sge I add:-                              |                                                        |
| to one embodiment of the present disclosure. The system                                                  | 2}}&maxAge= $\{\{\text{age add:2}\}\}$                     |                                                        |
| 100 generates the user interface 900 allowing a user to 60                                               | https://www.411.com/name/<br>$\{\{\text{first name}\}\}$ . | https://www.411.com/name/<br>Richie-Smith/Chapel-Hill- |
| update or change profile information about the user. In this                                             | ${ {\{last\_name}\}}/{ {\{ \{ \text{city dash} \} \}}}.$   | NC?minAge=42&maxAge=46                                 |
| example, the user may add or modify information about their                                              | $\{\{state\}\}\$ minAge= $\{\{agealad\}$ :                 |                                                        |
| التعميم ووروسا والتروي وسوورسوا وسوارس والمستحصر والمراقص والمتواطن والمستحدث والمائل والمستحدا والتراقص | $2\}$ $\&$ maxAge= $\{$ {age add:2}}                       |                                                        |

receive a user input indicating whether or not the link listed

is associated with the user (e.g., receiving a selection via application specific integrated circuit (ASIC), a field pro-<br>button "YES, THAT'S ME", or "NO, THAT'S NOT ME"). grammable gate array (FPGA), a digital signal pro

may display a listing representing the generated URLs. The  $5$  ing the operations and steps discussed herein.<br>user interface 1100 includes a section for displaying auto-<br>The computer system 1200 may further include a netw user interface 1100 includes a section for displaying auto-matically generated links for relatives and associates. Similar to the generation for the primary user, the system 100 using the custom URL template may generate custom URL

In one embodiment, the Data Acquisition Module 106 (e.g., a keyboard), a cursor control device 1214 (e.g., a may be configured to periodically generate custom URL mouse) a graphics processing unit 1222, a signal generation may be configured to periodically generate custom URL mouse), a graphics processing unit 1222, a signal generation links for one or more users. For example, a user may be device 1216 (e.g., a speaker), graphics processing links for one or more users. For example, a user may be device 1216 (e.g., a speaker), graphics processing unit 1122, scheduled for a periodic update of information. The system video processing unit 1228, and audio pro2ces 100 may periodically generate custom URL links for the 15 1232.<br>user, and then the system 100 may scan the content residing The data storage device 1218 may include a machineuser, and then the system 100 may scan the content residing at the output of the custom URL links at their respective websites. The system 100 may optionally then store some or part of the returned information received from the websites and processed by the system. The system 100 may also 20 perform match confidence scoring as described above, and perform match confidence scoring as described above, and instructions 1226 may also reside, completely or at least<br>store in a system database the confidence scores for the partially, within the main memory 1204 and/or with store in a system database the confidence scores for the partially, within the main memory 1204 and/or within the respective website in association with the displayed user processing device 1202 during execution thereof by respective website in association with the displayed user processing device 1202 during execution thereof by the information. The generated scoring results may then be computer system 1200, the main memory 1204 and the accessed and presented to the user via a user interface of the  $25$  system  $100$ . stem 100.<br>Example Computer System and the storage media. Some portion

machine to perform any one or more of the methodologies 30 discussed herein, may be executed. In alternative implemendiscussed herein, may be executed. In alternative implemen-<br>tations, the machine may be connected (e.g., networked) to the most effectively convey the substance of their work to tations, the machine may be connected (e.g., networked) to to most effectively convey the substance of their work to other machines in a LAN, an intranet, an extranet, and/or the others skilled in the art. An algorithm is other machines in a LAN, an intranet, an extranet, and/or the others skilled in the art. An algorithm is here, and generally, Internet. The machine may operate in the capacity of a server conceived to be a self-consistent or a client machine in client-server network environment, as 35 a peer machine in a peer-to-peer (or distributed) network a peer machine in a peer-to-peer (or distributed) network ing physical manipulations of physical quantities. Usually, environment, or as a server or a client machine in a cloud though not necessarily, these quantities take

PC, a set-top box (STB), a Personal Digital Assistant (PDA). 40 convenient at times, principally for reasons of common a cellular telephone, a web appliance, a server, a network usage, to refer to these signals as bits, va router, a switch or bridge, or any machine capable of symbols, characters, terms, numbers, or the like.<br>executing a set of instructions (sequential or otherwise) that It should be borne in mind, however, that all of these executing a set of instructions (sequential or otherwise) that specify actions to be taken by that machine. Further, while a single machine is illustrated, the term "machine" shall also 45 be taken to include any collection of machines that indibe taken to include any collection of machines that indi-<br>vidually or jointly execute a set (or multiple sets) of instruc-<br>apparent from the above discussion, it is appreciated that vidually or jointly execute a set (or multiple sets) of instruc-<br>tions to perform any one or more of the methodologies throughout the description, discussions utilizing terms such tions to perform any one or more of the methodologies throughout the description, discussions utilizing terms such discussed herein.<br>as "identifying" or "determining" or "executing" or "per-

(ROM), flash memory, dynamic random access memory or similar electronic computing device, that manipulates and<br>(DRAM) such as synchronous DRAM (SDRAM) or Ram-<br>transforms data represented as physical (electronic) quantibus DRAM (RDRAM), etc.). a static memory 1206 (e.g.. fies within the computer system's registers and memories flash memory. static random access memory (SRAM), etc.). 55 into other data similarly represented as physical qu flash memory, static random access memory (SRAM), etc.), 55 and a data storage device 1218, which communicate with and a data storage device 1218, which communicate with within the computer system memories or registers or other each other via a bus 1230. eh other via a bus 1230.<br>
Processing device 1202 represents one or more general-<br>
The present disclosure also re

central processing unit, or the like. More particularly, the 60 processing device may be a complex instruction set comprocessing device may be a complex instruction set com-<br>puting (CISC) microprocessor, reduced instruction set com-<br>or reconfigured by a computer program stored in the computing (CISC) microprocessor, reduced instruction set com-<br>puting (RISC) microprocessor, very long instruction word puter. Such a computer program may be stored in a computer puting (RISC) microprocessor, very long instruction word puter. Such a computer program may be stored in a computer (VLIW) microprocessor, or processor implementing other readable storage medium, such as, but not limited t instruction sets, or processors implementing a combination 65 type of disk including floppy disks, optical disks. CD-<br>of instruction sets. Processing device 1202 may also be one ROMs, and magnetic-optical disks, read-only

tton "YES, THAT'S ME". or "NO, THAT'S NOT ME"). grammable gate array (FPGA), a digital signal processor<br>The system 100 may also generate dynamic URLs for (DSP), network processor, or the like. The processing device The system 100 may also generate dynamic URLs for (DSP), network processor, or the like. The processing device identified individuals (e.g., FIG. 8). The user interface 1100 1202 is configured to execute instructions 1226 1202 is configured to execute instructions 1226 for performing the operations and steps discussed herein.

interface device  $1108$  to communicate over the network 1220. The computer system 1200 also may include a 2video using the custom URL template may generate custom URL display unit 1210 (e.g., a liquid crystal display (LCD) or a<br>links for other identified individuals that are related. 10 cathode ray tube (CRT)), an alphanumeric input links for other identified individuals that are related.  $\frac{10 \text{ cathode ray tube (CRT)), an alphamumeric input device 1212}}{10 \text{ cm}}$  and  $\frac{1212 \text{ cm/s}}{10 \text{ cm}}$  and  $\frac{1212 \text{ cm/s}}{10 \text{ cm}}$  and  $\frac{1212 \text{ cm/s}}{10 \text{ cm}}$  and  $\frac{1212 \text{ cm/s}}{10 \text{ cm}}$  and  $\frac{1212 \$ video processing unit 1228, and audio pro2cessing unit 1232.

> readable storage medium 1224 (also known as a computer-readable medium) on which is stored one or more sets of instructions or software 1226 embodying any one or more of<br>the methodologies or functions described herein. The computer system 1200, the main memory 1204 and the processing device 1202 also constituting machine-readable

Example Computer System<br>
FIG. 12 illustrates an example machine of a computer been presented in terms of algorithms and symbolic repre-FIG. 12 illustrates an example machine of a computer been presented in terms of algorithms and symbolic represented in terms of a percent system within which a set of instructions, for causing the sentations of operations sentations of operations on data bits within a computer memory. These algorithmic descriptions and representations conceived to be a self-consistent sequence of operations leading to a desired result. The operations are those requirenvironment, or as a server or a client machine in a cloud though not necessarily, these quantities take the form of electrical or magnetic signals capable of being stored, commputing infrastructure or environment.<br>The machine may be a personal computer (PC), a tablet bined, compared, and otherwise manipulated. It has proven The machine may be a personal computer (PC), a tablet bined, compared, and otherwise manipulated. It has proven<br>PC, a set-top box (STB), a Personal Digital Assistant (PDA). 40 convenient at times, principally for reasons o usage, to refer to these signals as bits, values, elements, symbols, characters, terms, numbers, or the like.

similar terms are to be associated with the appropriate physical quantities and are merely convenient labels applied as " identifying" or " determining" or " executing" or " per-<br>forming" or " collecting" or " creating" or " sending" or the The example computer system 1200 includes a processing 50 forming" or "collecting" or "creating" or "sending" or the device 1202. a main memory 1204 (e.g., read-only memory 1ike. refer to the action and processes of a comp

Processing device 1202 represents one or more general-<br>
purpose processing devices such as a microprocessor, a performing the operations herein. This apparatus may be performing the operations herein. This apparatus may be specially constructed for the intended purposes, or it may of instruction sets. Processing device 1202 may also be one ROMs, and magnetic-optical disks, read-only memories or more special-purpose processing devices such as an (ROMs), random access memories (RAMs), EPROMs, (ROMs), random access memories (RAMs), EPROMs,

EEPROMs, magnetic or optical cards, or any type of media generating similar names to the obtained user information suitable for storing electronic instructions, each coupled to for at least the first name of the user. suitable for storing electronic instructions, each coupled to a computer system bus.

Various general purpose systems may be used with pro-<br>
ams in accordance with the teachings herein, or it may 5 = generating matched profile confidence scores for the one grams in accordance with the teachings herein, or it may 5 generating matched profile confidence scores for prove convenient to construct a more specialized apparatus or more of the generated web site links; and prove convenient to construct a more specialized apparatus or more of the generated web site links; and to perform the method. The structure for a variety of these displaying, via the user interface, representation of the to perform the method. The structure for a variety of these displaying, via the user interface, representation of the systems will appear as set forth in the description above. In generated one or more website links having systems will appear as set forth in the description above. In generated one or more website links having a confined above a predetermined threshold value. addition, the present disclosure is not described with refer-<br>
ence score above a predetermined threshold value.<br>
ence to any particular programming language. It will be 10 4. The system of claim 1, further comprising the ence to any particular programming language. It will be  $10 - 4$ . The appreciated that a variety of programming languages may be tions of: appreciated that a variety of programming languages may be tions of:<br>used to implement the teachings of the disclosure as in response to an input for a selection of the one or more used to implement the teachings of the disclosure as described herein.

The present disclosure may be provided as a computer URL with concatenated fields to the one or more<br>
URL with concatenated fields to the one or more website program product, or software, that may include a machine- 15 websites corresponding to the original to the original to the original to the original to the original to the original to the original to the original to the ori readable medium having stored thereon instructions, which links.<br>may be used to program a computer system (or other 5. The system of claim 1, wherein the user interface may be used to program a computer system (or other electronic devices) to perform a process according to the electronic devices) to perform a process according to the includes a portion listing multiple websites and for each present disclosure. A machine-readable medium includes listed website the representation of a correspondin any mechanism for storing information in a form readable 20 ated website link is displayed.<br>by a machine (e.g., a computer). For example, a machine-<br>6. The system of claim 1, wherein two or more generated by a machine (e.g., a computer). For example, a machine-readable (e.g., computer-readable) medium includes a readable (e.g., computer-readable) medium includes a website links include a website domain name with a group-<br>machine (e.g., a computer) readable storage medium such as ing of concatenated fields being included after the a read only memory ("ROM"), random access memory name, and wherein two or more web ("RAM"), magnetic disk storage media, optical storage 25 different grouping of concatenated fields. ("RAM"), magnetic disk storage media, optical storage 25 media, flash memory devices, etc.

In the foregoing disclosure, implementations of the dis-<br>
closure have been described with reference to specific enated fields, and a second website link includes data values closure have been described with reference to specific enated fields, and a second website link includes data values example implementations thereof. It will be evident that for a first name, last name city, and state as c example implementations thereof. It will be evident that for a first name, last name city, and state as concatenated various modifications may be made thereto without depart- 30 fields. ing from the broader spirit and scope of implementations of  $\qquad 8.$  A computer-implemented method, comprising the the disclosure as set forth in the following claims. The operations of: disclosure and drawings are, accordingly, to be regarded in storing, in a data storage device, one or more custom URL an illustrative sense rather than a restrictive sense. The operation of the one or more custom URL templ

non-transitory computer-readable medium including one or domain name of a website, and the one or more custom<br>more sequences of instructions that, when executed by the URL templates each includes a data field for a first more sequences of instructions that, when executed by the URL templates each includes a data one or more processors, cause the system to perform opera-40 name and a data field for a last name; one or more processors, cause the system to perform opera- 40 tions comprising:

- storing, in a data storage device, one or more custom URL where the information templates, the one or more custom URL templates last name of the user; templates, the one or more custom URL templates defining required data fields to concatenate as paramdefining required data fields to concatenate as param-<br>
retrieving from the data storage device, the one or more eters for a website link, wherein each of the one or more 45 custom URL templates: eters for a website links based on the domain name of a website state and the one or more each of the one or more custom vertieved one or more custom URL templates, wherein
- obtaining user information for a user, via a user interface. 50 where the information includes at least a first name and
- retrieving from the data storage device, the one or more custom URL templates;
- generating one or more multiple website links based on 55 the retrieved one or more custom URL templates, wherein the generated one or more web site links include a domain name of a website, and concatenated tions of:<br>
fields that are parameter specific to the website, and generating similar names to the obtained user information fields that are parameter specific to the website, and generating similar names to the obtained wherein the one or more website links are generated by  $60$  for at least the first\_name of the user. wherein the one or more website links are generated by 60 populating the one or more data fields with the obtained user information; and<br>displaying, via a user interface, a representation of the
- generated one or more web site links for selection by a for the one or more generated website links; and user.<br>65 displaying, via the user interface, representation of user.  $65$
- 2. The system of claim 1, further comprising the operations of:

3. The system of claim 1, further comprising the operations of:

- -

website links. directing an application to transmit a URL with concatenated fields to the one or more

listed website the representation of a corresponding generated website link is displayed.

ing of concatenated fields being included after the domain<br>name, and wherein two or more web site links have a

edia, flash memory devices, etc. 7. The system of claim 6, wherein a first web site link<br>In the foregoing disclosure, implementations of the dis-<br>includes data values a first name and last name as concat-

- templates, the one or more custom URL templates defining required data fields to concatenate as param What is claimed is:<br>
1. A system comprising one or more processors, and a custom URL templates is associated with a particular 1. A system comprising one or more processors, and a custom URL templates is associated with a particular
	- obtaining user information for a user, via a user interface, where the information includes at least a first name and
	-
	- domain name of a website, and the one or more custom retrieved one or more custom URL templates, wherein URL templates each include a data field for a first the generated one or more web site links include a URL templates each includes a data field for a first the generated one or more web site links include a name and a data field for a last name:<br>
	domain name of a web site, and concatenated fields that domain name of a web site, and concatenated fields that<br>are parameter specific to the website, and wherein the where the information includes at least a first name and one or more website links are generated by populating last name of the user;<br>last name of the user; the one or more data fields with the obtained user information; and
		- displaying, via a user interface, a representation of the generated one or more web site links for selection by a user.

9. The method of claim 8, further comprising the operations of:

10. The method of claim  $\delta$ , further comprising the operations of:

- splaying, via a user interface, a representation of the generating one or more matched profile confidence scores generated one or more web site links for selection by a for the one or more generated website links; and
	- displaying, via the user interface, representation of the generated one or more website links having a confidence score above a predetermined threshold value.

35

11. The method of claim 8, further comprising the opera-<br>for at least the first\_name of the user.<br>for at least the first\_name of the user.

in response to an input for a selection of the one or more  $\frac{17}{\text{m}}$ . The computer program product of computer product of computer product of computer product of computer product of computer product of computer  $\frac{17$ 

2. The method of claim 8, wherein the user interface displaying, via the user interface. representation of the<br>
includes a portion listing multiple websites and for each<br>
includes a portion listing multiple websites and fo Itsted website the representation of a corresponding gener-<br> $10\frac{18}{\text{comprising the operations of}}$ . at website link is displayed.<br> **13.** The method of claim **8**, wherein two or more gener- in response to an input for a

domain name, and wherein two or more web site links have  $\frac{15}{19}$  The computer program product of claim 15, when ated website links include a website domain name with a website links, directing an application to transmit a<br>NRL with concatenated fields to one or more websites grouping of concatenated fields being included after the URL with concatenated fields to one or more web<br>domain name, and wherein two or more web site links have corresponding to the one or more web site links. a different grouping of concatenated fields .

includes data values for a first name and last name as and for each listed website the representation of a correct method is a correct method a correct method of a correct method is a correct method of a correct method of concatenated fields, and a second website link includes data sponding generated website link is displayed.<br>20. The computer program product of claim 15, wherein values for a first name, last name, city and state as concat- $\frac{20}{20}$  two or more generated website. links include a website

transitory computer-readable medium having a computer-<br>website links have a different grouping of concatenated readable program code embodied therein to be executed by <sup>websit</sup> one or more processors, the program code including instruc- $\frac{160}{25}$ 

- defining required data fields to concatenate as param-<br>at  $\frac{1}{2}$  includes data values for a first name , last name , as concatenated fields. eters for a website link, wherein each of the one or more  $\frac{30}{22}$  The system of cloi domain name of a website, and the one or more custom<br>
TIPT, tampletes each includes a data field for a first applying a data transformation function to the obtained
- $\frac{1}{25}$  that information for a user, via a user interface.  $\frac{35}{25}$  transformed textual form according to the data transwhere the information includes at least a first name and transformed textual form according to the data translast name of the user:
- 
- domain name of a web site, and concatenated fields that the data transformed textual form according to the data transformed textual form at our method. formation function.<br>are parameter specific to the website, and wherein the  $\frac{100 \text{ rad}}{24}$ . The computer program product of claim 15, further the one or more data fields with the obtained user<br>information; and<br>information; and<br>information; and
- displaying, via a user interface, a representation of the user information to transform the obtained user infor-<br>unation from a first received textual form to a second

tuser.  $f(x) = \begin{cases} 16. \text{ The computer program product of claim 15, further} \end{cases}$  function function. comprising the operations of:

for at least the first\_name of the user.<br>17. The computer program product of claim 15, further

- website links, directing an application to transmit a comprising the operations of:<br>LIPL with concertenated fields to one or more websites 5 generating one or more matched profile confidence scores URL with concatenated fields to one or more websites 5 generating one or more matched profile confidence scores<br>corresponding to the one or more web site links.
	-

in response to an input for a selection of the one or more website links, directing an application to transmit a

19. The computer program product of claim 15, wherein<br>the user interface includes a portion listing multiple websites 14. The method of claim 13, wherein a first website link the user interface includes a portion issuig multiple websites<br>and for each listed website the representation of a corre-

values for a first hange, hast hange enty and state as concat-  $\frac{20}{20}$  two or more generated website links include a website candidate. 15. A computer program product comprising a non-<br>included after the domain name, and wherein two or more

tions to perform the operations of:  $25$   $21$ . The computer program product of claim 20, wherein tions to perform the operations of:  $25$   $21$ . The computer program product of claim 20, wherein intervals of the state of t storing, in a data storage device, one or more custom URL a first website link includes data values for a first name and<br>ast name as concatenated fields, and a second website link templates, the one or more custom URL templates last name as concatenated fields, and a second website link<br>definition website data fields to concertenate as named includes data values for a first name, last name, city and

custom URL templates is associated with a particular  $22$ . The system of claim 1, further comprising the opera-<br>custom URL templates is associated with a particular tions of:

URL templates each includes a data field for a first applying a data transformation include the obtained user information to transform the obtained user information to the obtained user information to transform the obtaine mation from a first received textual form to a second

Formation function function function function function function function function function function  $\frac{1}{2}$ . The method of claim 8, further comprising the operations of : custom URL templates ; custom in the obtained ap

generating one or more website links based on the  $\frac{applying}{40}$  a data transformation function to the obtained user infor-The other information to transform the obtained user information to transform the obtained user information or more custom URL templates, wherein mation from a first received textual form to a second derivative distributi

one or more website links are generated by populating  $\frac{24}{45}$  computer program product of claim 15, further

user information to transform the obtained user inforgenerated one or more web site links for selection by a transformed textual form according to the data transformed textual form according to the data transformed textual form according to the data transformed  $\frac{50}{10}$